# Acceleration

Digital Image Synthesis *Yung-Yu Chuang*

*with slides by Mario Costa Sousa, Gordon Stoll and Pat Hanrahan*

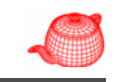

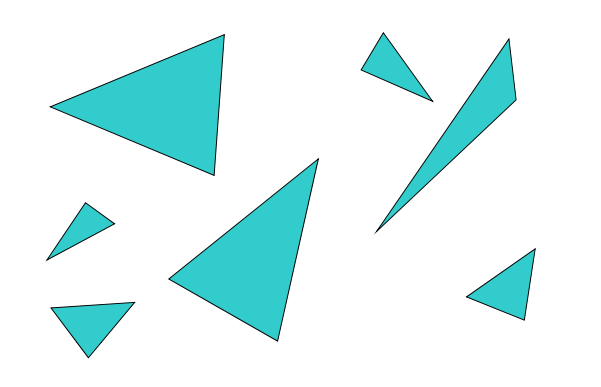

#### **Acceleration techniques**

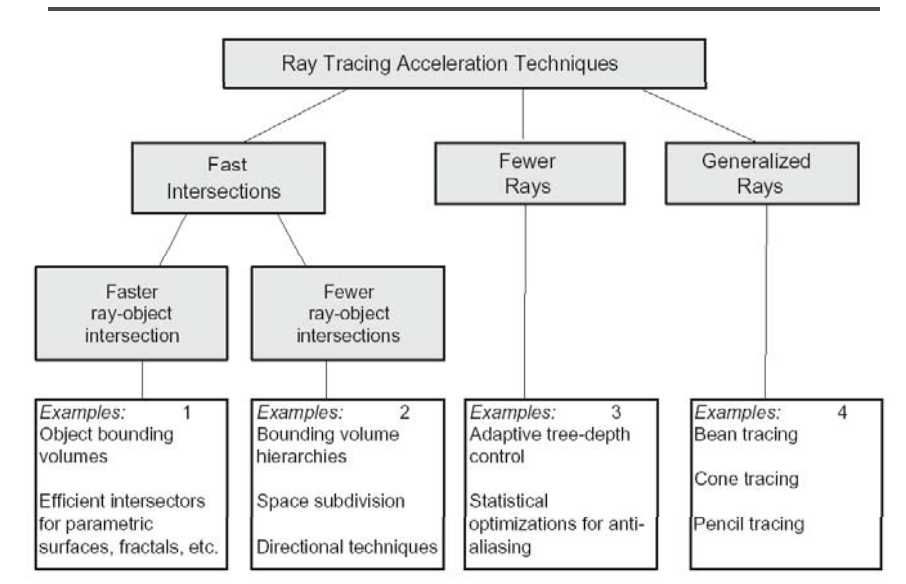

### **Bounding volume hierarchy Bounding volume hierarchy**

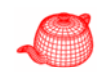

1) Find bounding box of objects

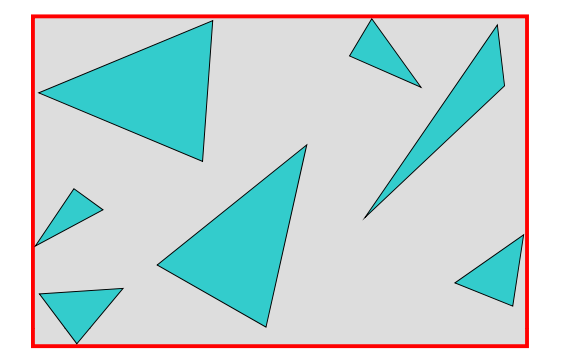

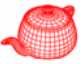

# **Bounding volume hierarchy**

- 1) Find bounding box of objects
- 2) Split objects into two groups

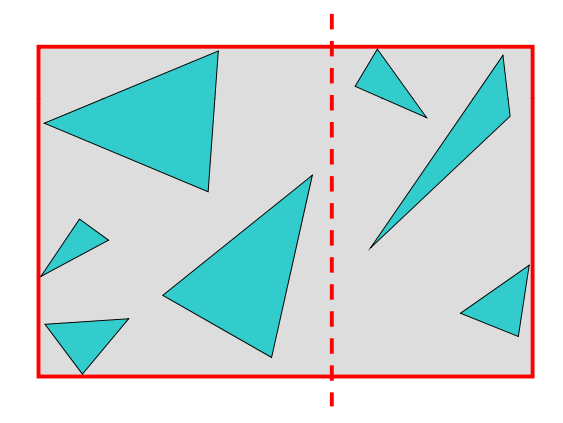

### **Bounding volume hierarchy**

- 1) Find bounding box of objects
- 2) Split objects into two groups
- 3) Recurse

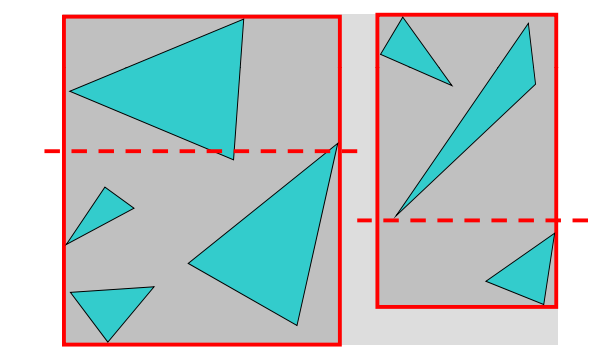

# **Bounding volume hierarchy**

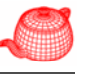

- 1) Find bounding box of objects
- 2) Split objects into two groups
- 3) Recurse

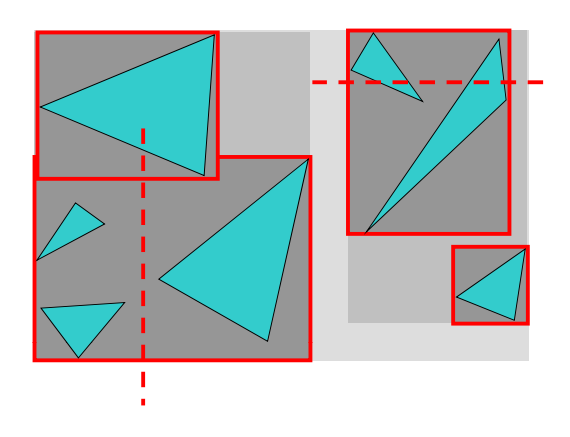

# **Bounding volume hierarchy**

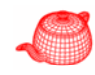

- 1) Find bounding box of objects
- 2) Split objects into two groups
- 3) Recurse

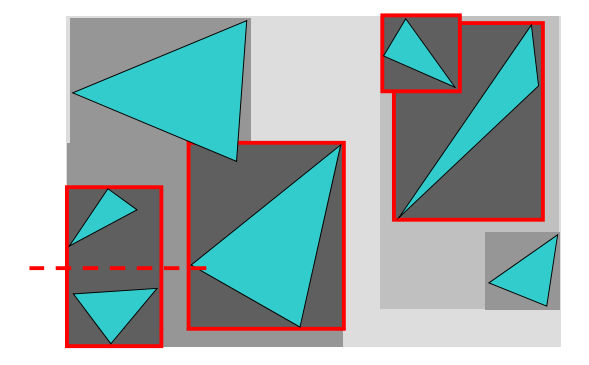

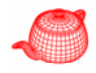

# **Bounding volume hierarchy**

- 1) Find bounding box of objects
- 2) Split objects into two groups
- 3) Recurse

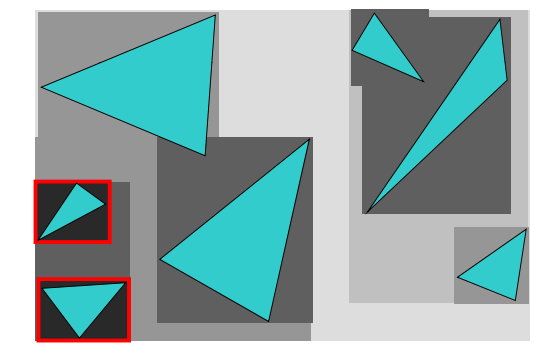

# **BVH traversal**

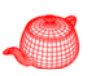

• If hit parent, then check all children

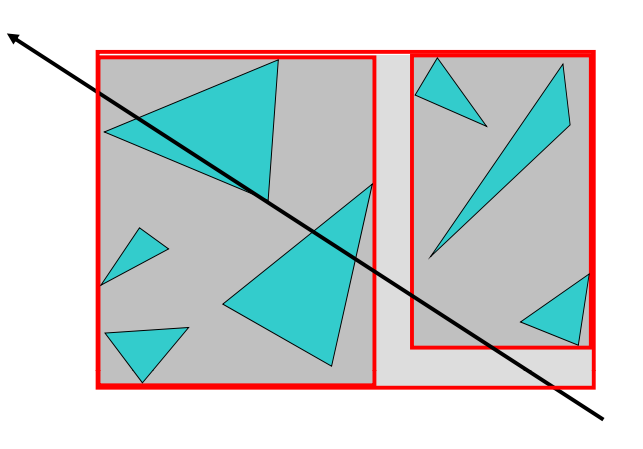

# **Where to split?**

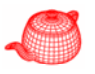

- At midpoint
- Sort, and put half of the objects on each side
- Use modeling hierarchy

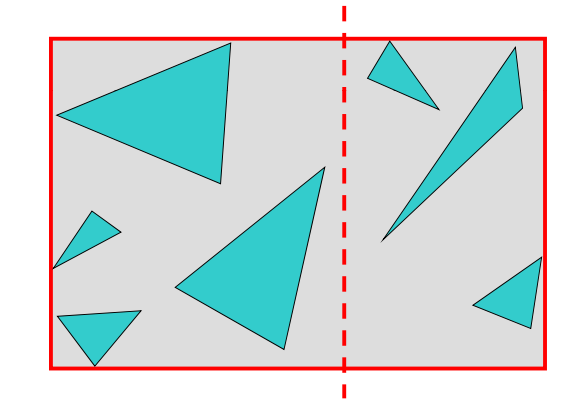

### **BVH traversal**

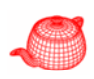

• Don't return intersection immediately because the other subvolumes may have a closer intersection

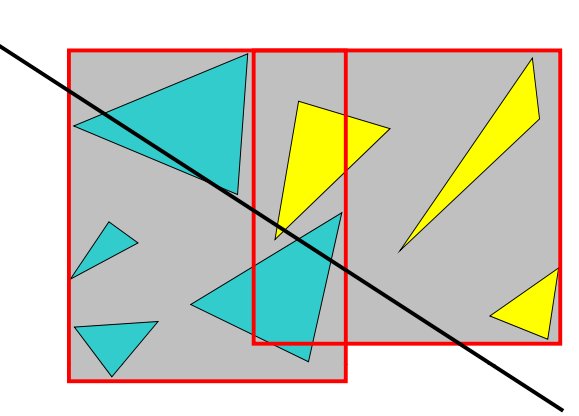

# **Bounding volume hierarchy Bounding volume hierarchy**

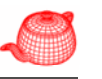

• Build hierarchy of bounding volumes ○ Bounding volume of interior node contains all children

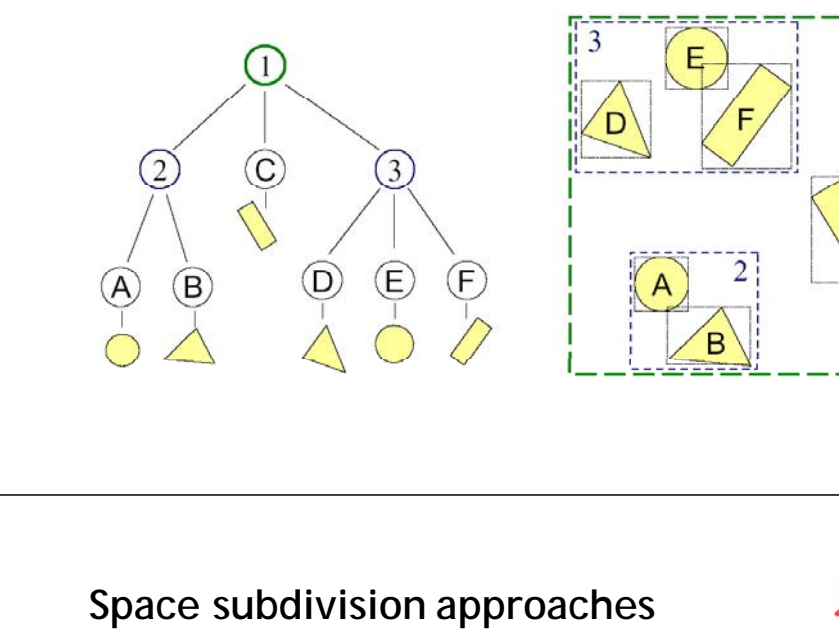

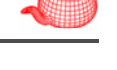

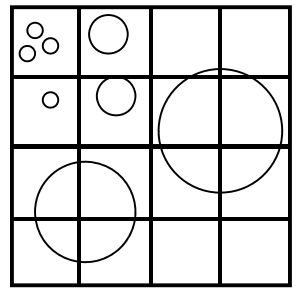

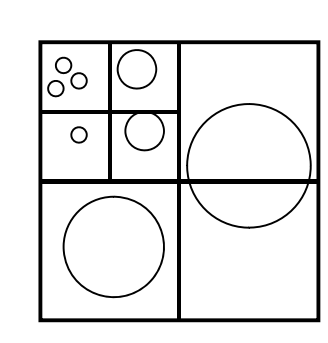

Unifrom grid Quadtree (2D) Octree (3D)

• Use hierarchy to accelerate ray intersections ○ Intersect node contents only if hit bounding volume

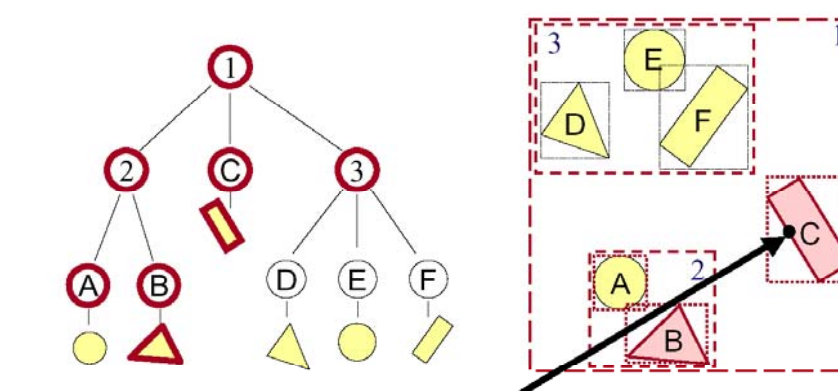

**Space subdivision approaches**

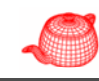

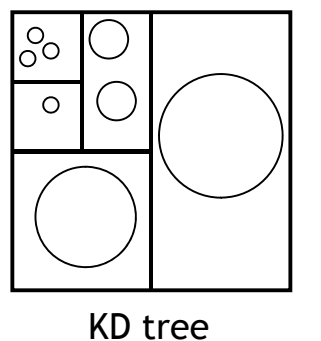

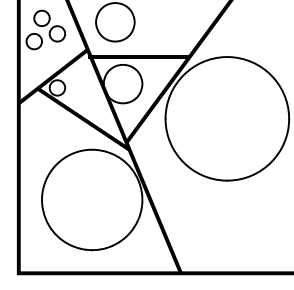

BSP tree

# **Uniform grid Uniform grid**

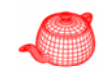

 $\circ$  $\circ$   $\circ$  $\bigcirc$ 

#### **P reprocess scene** 1. Find bounding box

# **Uniform grid**

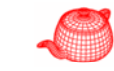

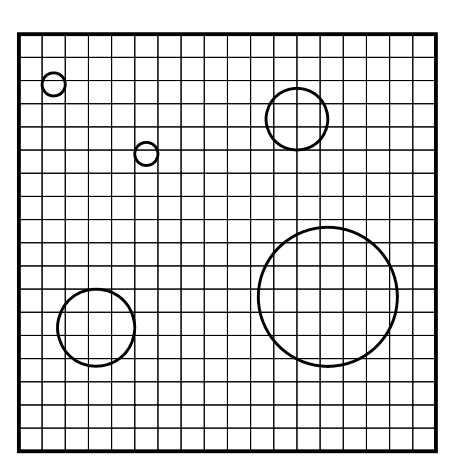

#### **P reprocess scene**

- 1. Find bounding box
- 2. Determine grid resolution

# **Uniform grid**

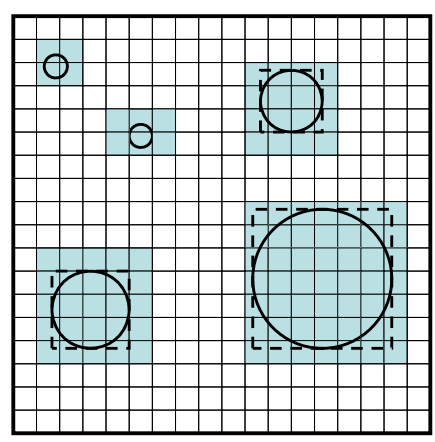

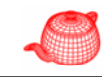

**P reprocess scene**

- 1. Find bounding box
- 2.Determine grid resolution
- 3. Place object in cell if its bounding box overlaps the cell

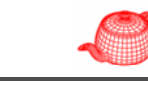

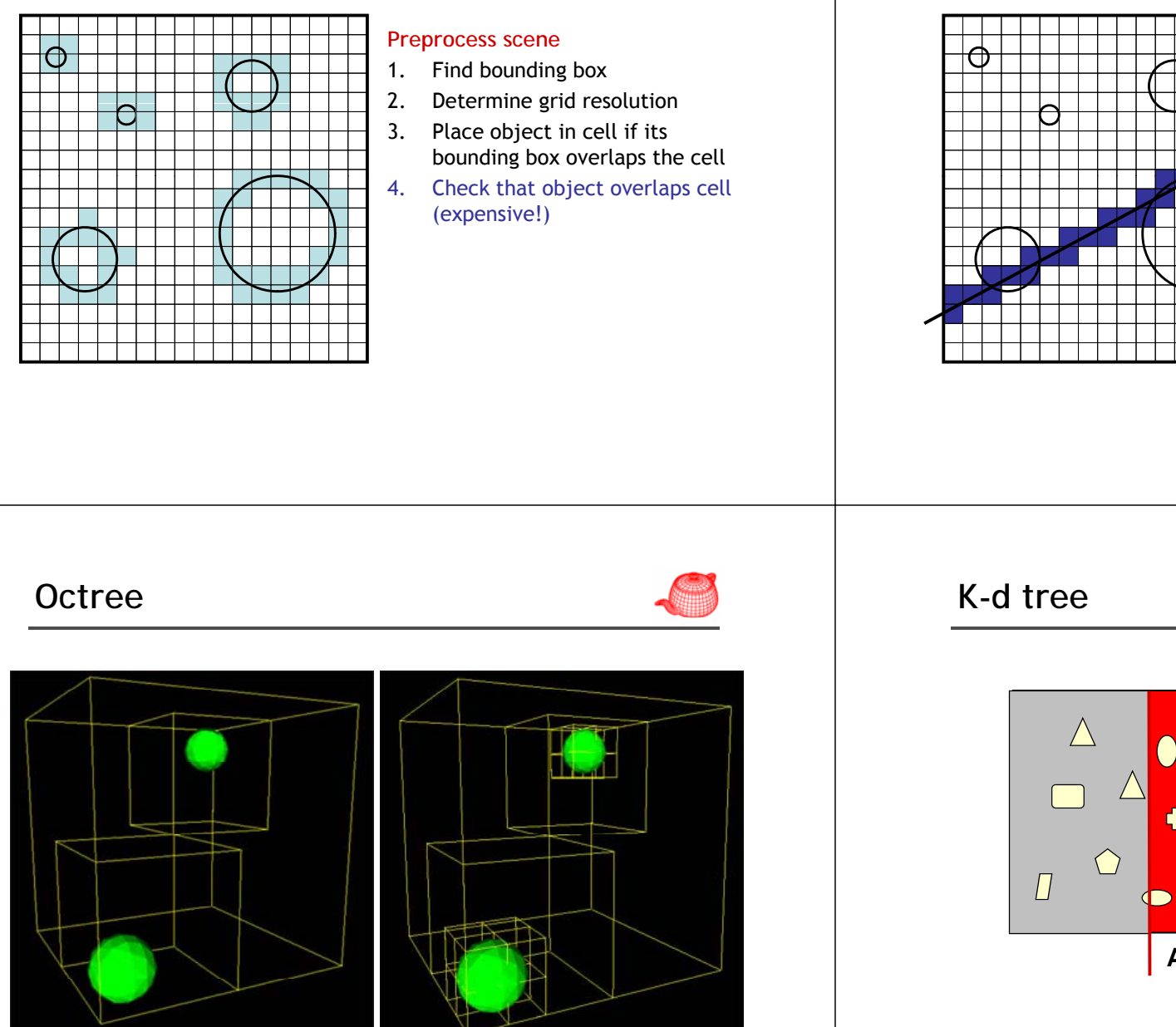

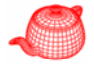

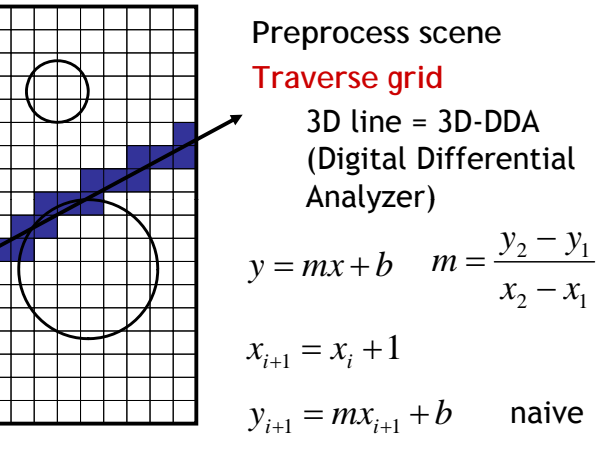

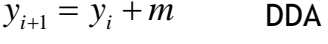

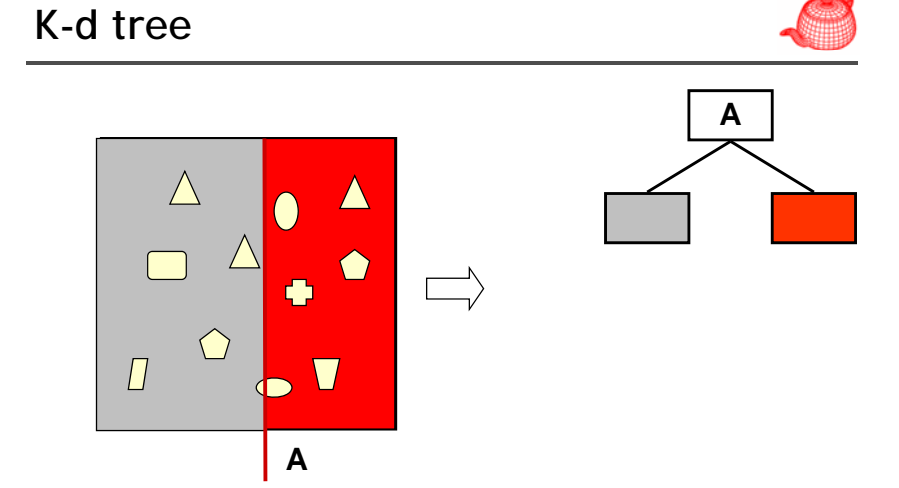

Leaf nodes correspond to unique regions in space

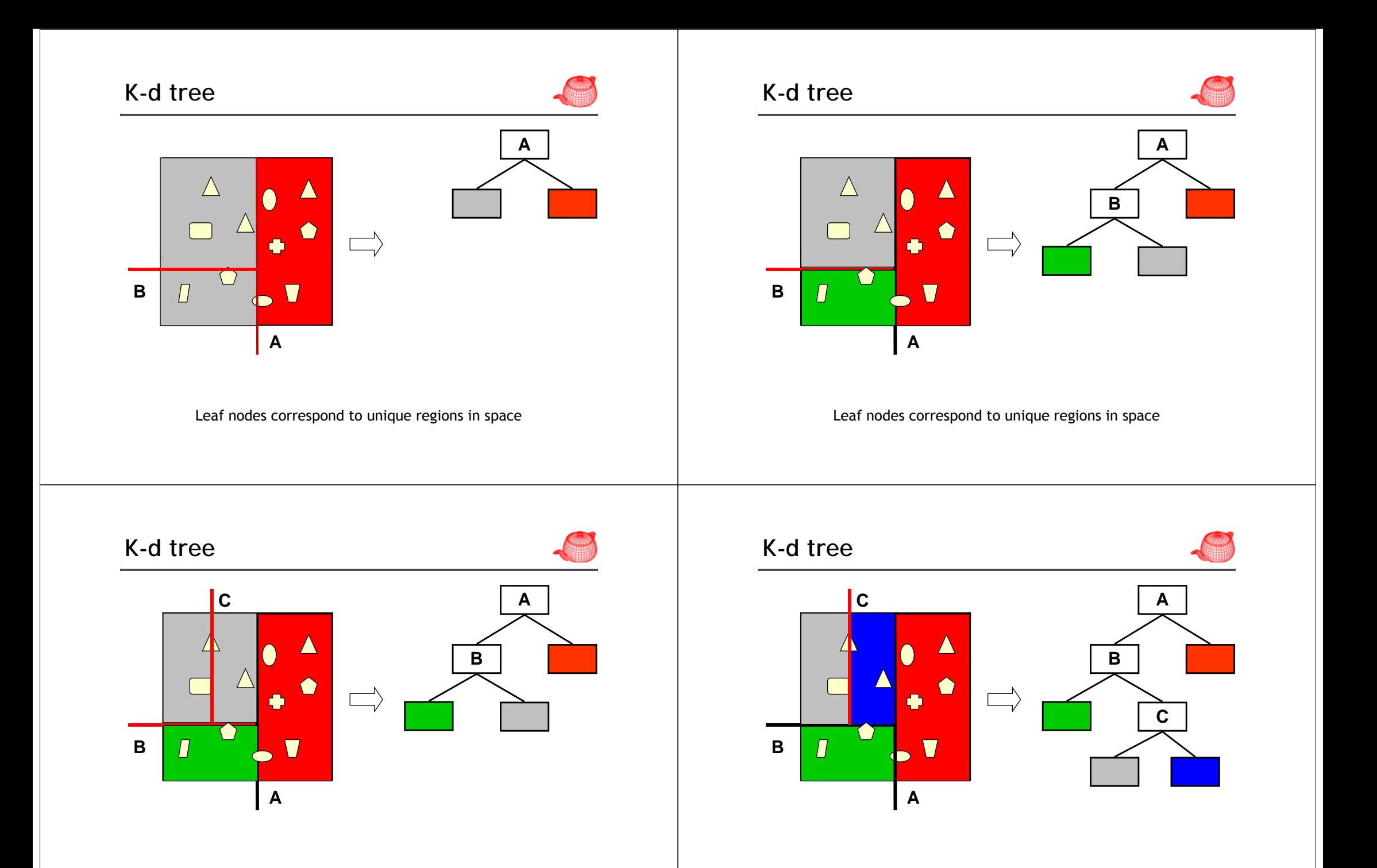

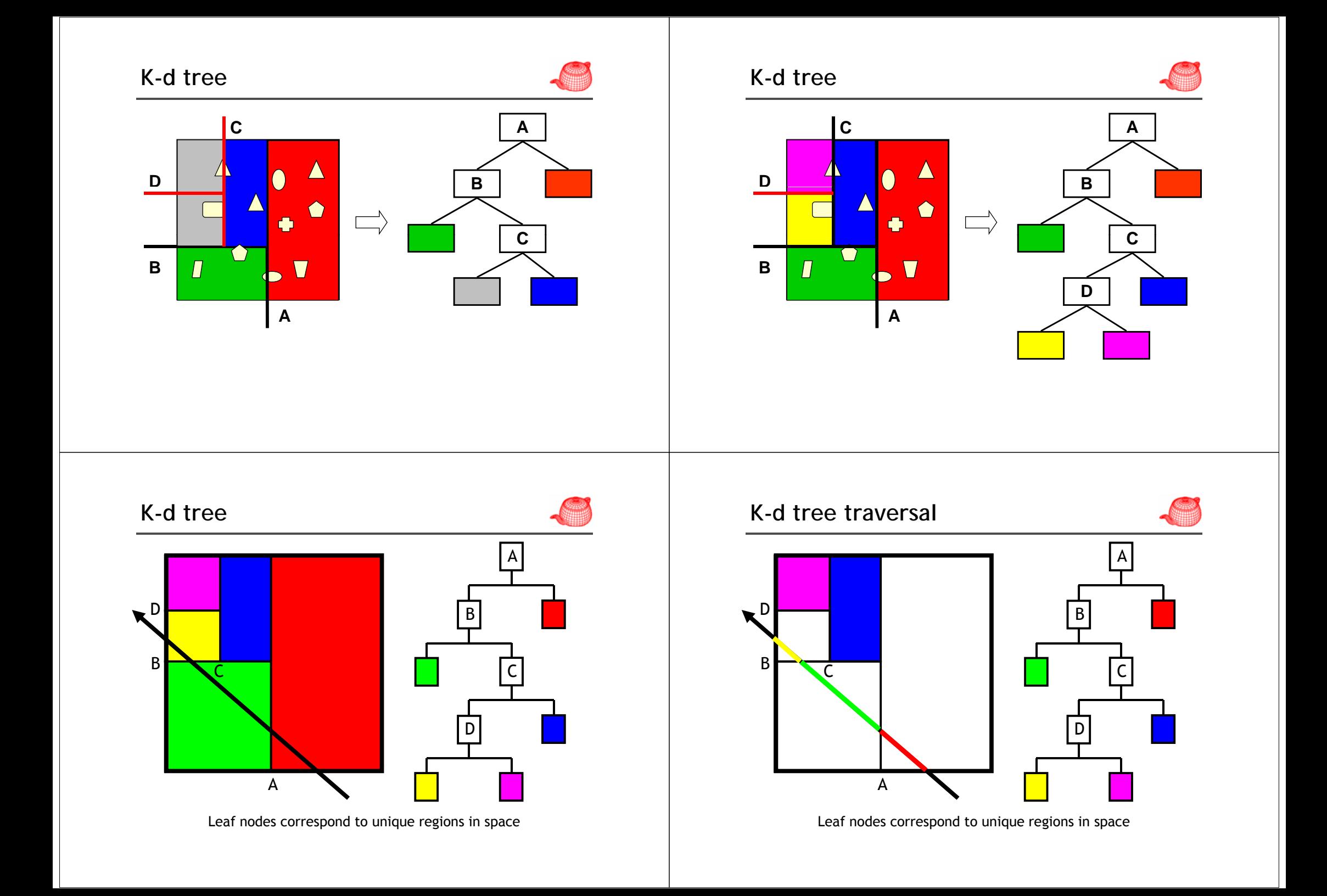

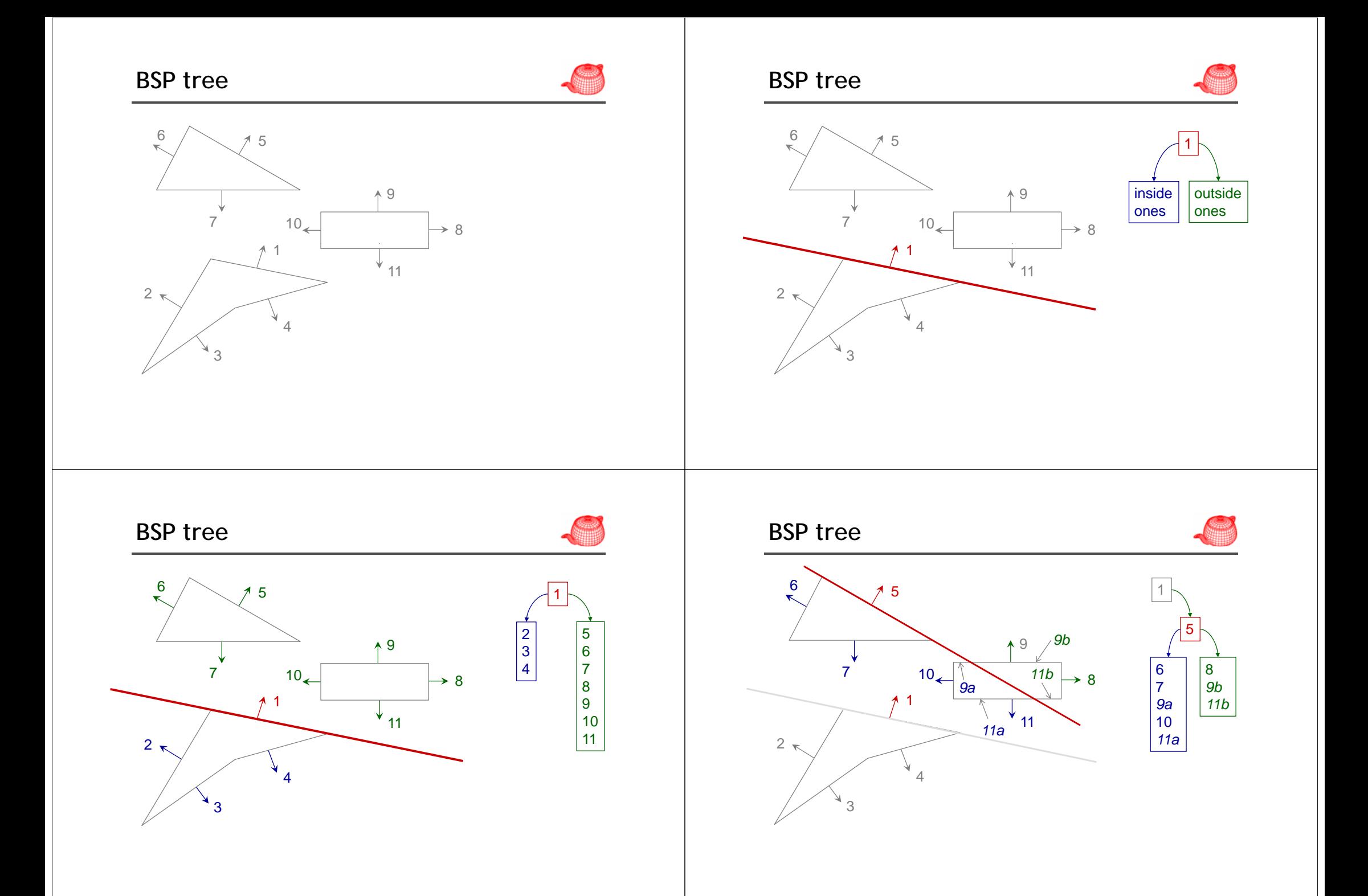

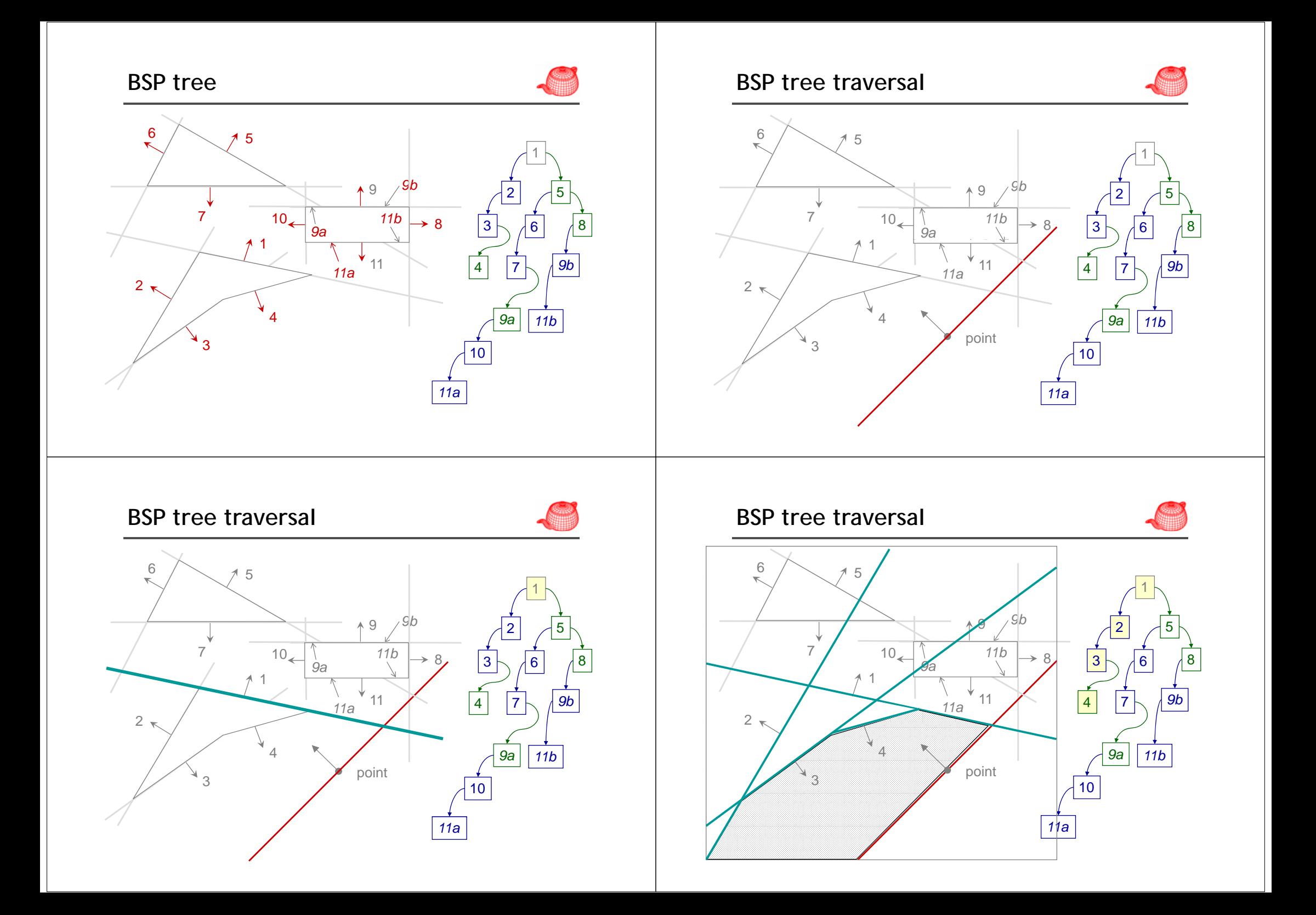

#### **Classes**

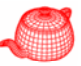

- **Primitive** (in core/primitive.\*)
	- **G t i P i iti GeometricPrimitive**
	- **InstancePrimitive**
	- **A t ggregate**
- Three types of accelerators are provided (in accelerators/\*.cpp)
	- **GridAccel**
	- **BVHAccel**
	- **KdTreeAccel**

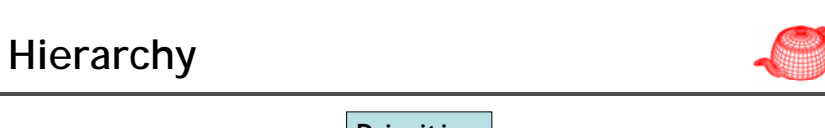

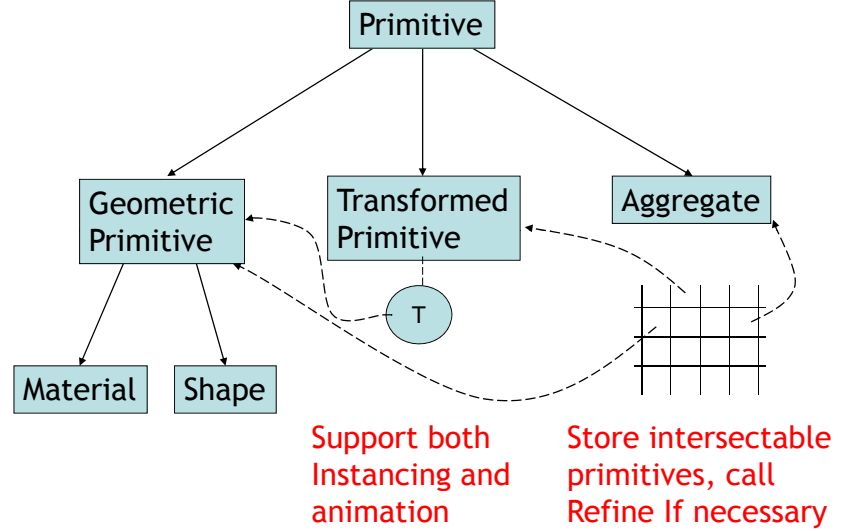

#### **Primitive**

**}**

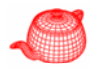

```
class Primitive : public ReferenceCounted {
  <Primitive interface  >
  const int primitiveId;
  static int nextprimitiveId;  int 
}
```
**class TransformedPrimitive: public Primitive {**

**R f P i iti Reference<Primitive> i t ns ance;**

```
InterfaceBBox WorldBound();
bool CanIntersect();
 geometry
bool Intersect(const Ray &r,
                   Intersection *in);
                                       // update maxt
bool IntersectP(const Ray &r);
void Refine(vector<Reference<Primitive>> &refined);
void FullyRefine(vector<Reference<Primitive>> &refined);
AreaLight *GetAreaLight();
BSDF *GetBSDF(const DifferentialGeometry &dg,
( y g,Transform &WorldToObject);
                                             materialBSSRDF *GetBSSRDF(DifferentialGeometry &dg,
             Transform &WorldToObject);
```
#### **Intersection**

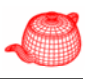

**struct Intersection { <***Intersection interface* **> DifferentialGeometry dg; const Primitive \*primitive; Transform WorldToObject, ObjectToWorld; int shapeId, primitiveId; float rayEpsilon; }**; adaptively estimated

primitive stores the actual intersecting primitive, hence Primitive->GetAreaLight and GetBSDF can only be called for GeometricPrimitive

#### **GeometricPrimitive**

- represents a single shape
- holds a reference to a shape and its **Material** and a pointer to an **AreaLight Reference<Shape> shape; Reference<Material> material; // BRDF**
	- **AreaLight \*areaLight; // emittance**
- Most operations are forwarded to shape

#### **GeometricPrimitive**

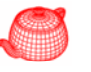

```
bool Intersect(Ray &r,Intersection *isect) {
  float thit, rayEpsilon;   
  if (!shape->Intersect(r, &thit, 
                &rayp , E silon, &isect->dg))
    return false;
  isect->primitive = this;
  isect->WorldToObject = *shape->WorldToObject;
  isect->ObjectToWorld = *shape->ObjectToWorld;
  isect->shapeId = shape->shapeId;
  isect->primitiveId = primitiveId;
  isect->rayEpsilon = rayEpsilon;
  r.maxt = thit;
  return true;
```
#### **Object instancing**

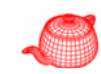

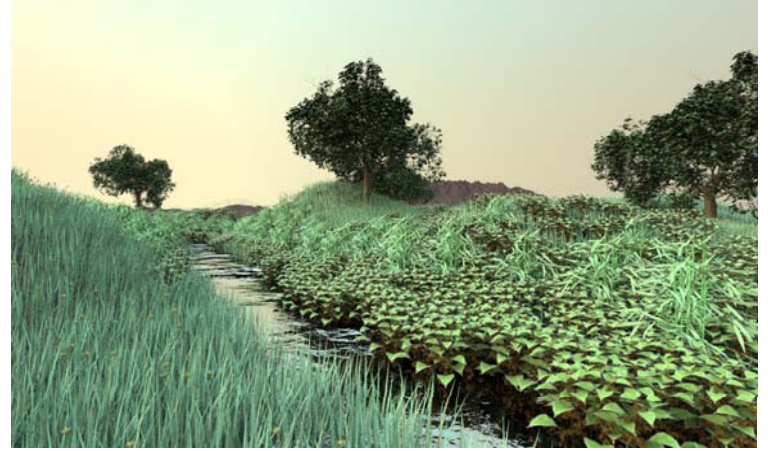

61 unique plants, 4000 individual plants, 19.5M triangles With instancing, store only 1.1M triangles, 11GB->600MB

**}**

#### **TransformedPrimitive**

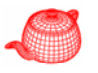

**R f <P i iti > i iti Reference<Primitive> primitive; AnimatedTransform WorldToPrimitive;** for instancing and animation

```
Ray ray = WorldToPrimitive(r);
```

```
if (!instance->Intersect(ray, isect))
```
**return false;**

**r.maxt = ray.maxt;**

**isect->WorldToObject = isect->WorldToObject \*WorldToInstance;**

#### **TransformedPrimitive**

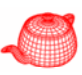

**bool Intersect(Ray &r, Intersection \*isect){ Transform w2p; WorldToPrimitive.Interpolate(r.time,&w2p);**  $\text{Ray ray} = \text{w2p}(r);$ **if (!primitive->Intersect(ray, isect)) return false; r.maxt = ray.maxt; i t sec -> i iti Id i iti Id >primitiveId = primitiveId; if (!w2p.IsIdentity()) { // Compute world world-to-object transformation for instance object isect->WorldToObject=isect->WorldToObject\*w2p; isect->ObjectToWorld=Inverse( isect->WorldToObject);**

#### **TransformedPrimitive**

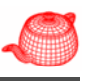

```
// Transform instance's differential geometry to world space
Transform PrimitiveToWorld = Inverse(w2p);
isect->dg.p = PrimitiveToWorld(isect->dg.p);
isect->dg.nn = Normalize(
                PrimitiveToWorld(isect- >dg.nn));
isect->dg.dpdu=PrimitiveToWorld(isect->dg.dpdu);
isect->dg.dpdv=PrimitiveToWorld(isect->dg.dpdv);
```
**isect->dg.dndu=PrimitiveToWorld(isect->dg.dndu); isect->dg.dndv=PrimitiveToWorld(isect->dg.dndv);**

**return true;**

**}**

**}**

### **Aggregates**

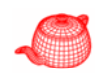

- Acceleration is a heart component of a ray tracer because ray/scene intersection accounts for the majority of execution time
- Goal: reduce the number of ray/primitive intersections by quick simultaneous rejection of groups of primitives and the fact that nearby intersections are likely to be found first
- Two main approaches: spatial subdivision, object subdivision
- No clear winner

# **Ray-Box intersections**

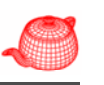

- Almost all acclerators require it
- Quick rejection, use enter and exit point to traverse the hierarchy
- AABB is the intersection of three slabs

#### **Ray-Box intersections**

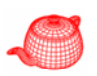

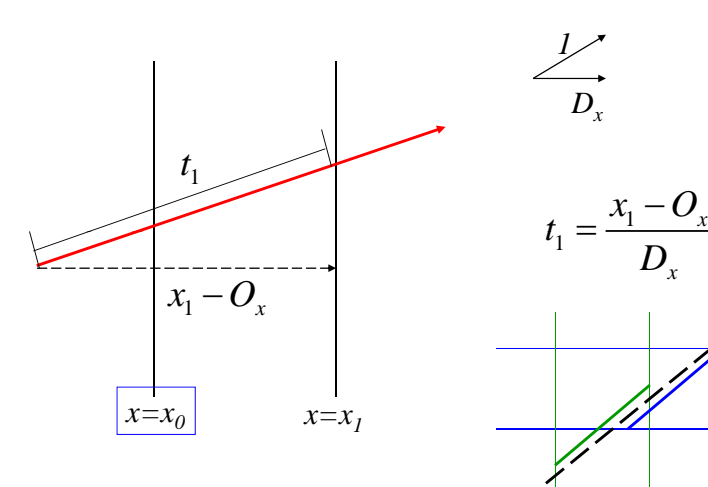

#### **Ray-Box intersections**

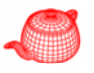

```
bool BBox::IntersectP(const Ray &ray, 
                        float *hitt0, float *hitt1) 
{
  float t0 = ray.mint, t1 = ray.maxt;
  for (int i = 0; i < 3; ++i) {
    float invRayDir = 1.f / ray.d[i];
    float tNear = (pMin[i] - ray.o[i]) * invRayDir;
    float tFar = (pMax[i] - ray.o[i]) * invRayDir;if (tNear > tFar) swap(tNear, tFar);
     t0 = tNear > t0 ? tNear : t0; ii          t1 = tFar < t1 ? tFar : t1;
segment intersection
    if (t0 > t1) return false;
  }
                                   intersection is empty
  if (hitt0) *hitt0 = t0;
  if (hitt1) *hitt1 = t1;
  return true;
}
```
## **Grid accelerator**

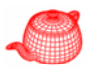

• Uniform grid

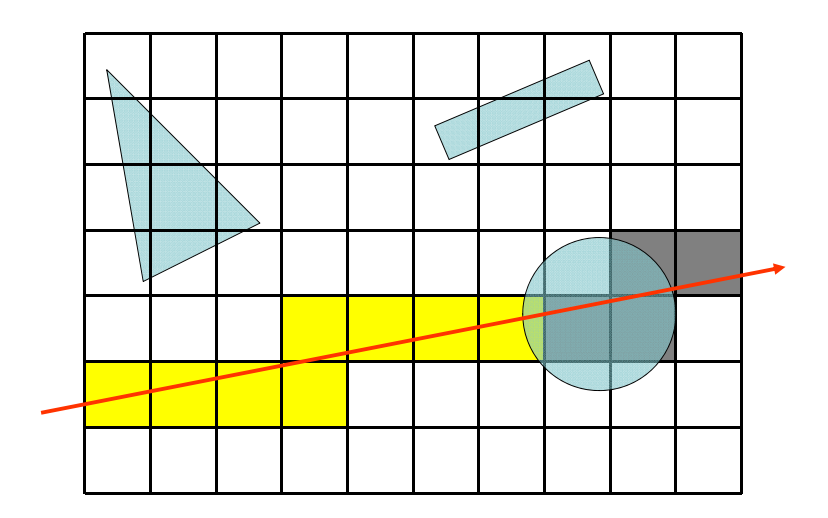

## **Teapot in a stadium problem**

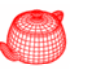

- Not adaptive to distribution of primitives.
- $\bullet$  Have to determine the number of voxels. (problem with too many or too few)

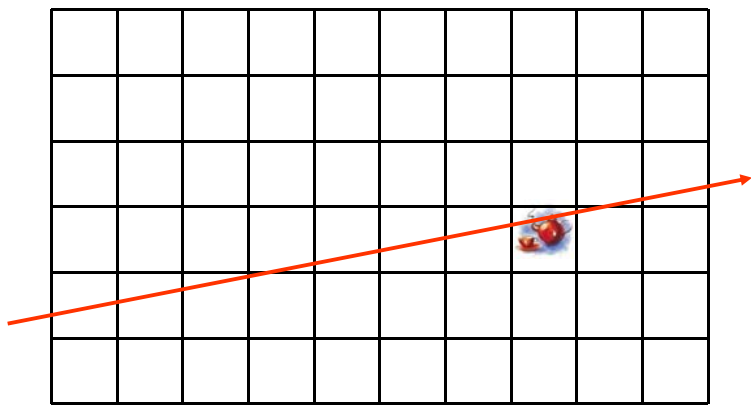

#### **GridAccel**

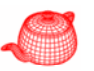

**Class GridAccel:public Aggregate { <***GridAccel methods* **> u\_int nMailboxes; MailboxPrim \*mailboxes; vector<Reference<Primitive>> primitives; int nVoxels[3]; BBox bounds; V t Width I Width Vector Width, InvWidth; Voxel \*\*voxels; M A lA emoryArena voxelArena; RWMutex \*rwMutex; }**

#### **mailbox**

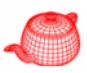

**struct MailboxPrim { Reference<Primitive> primitive; Int lastMailboxId;**

**}**

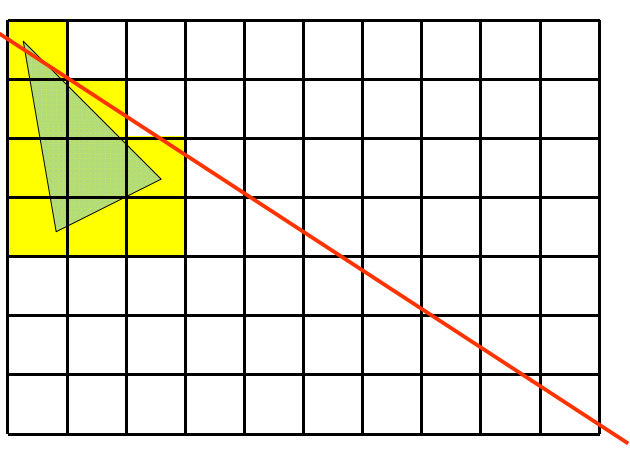

#### **GridAccel**

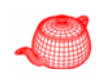

```
GridAccel(vector<Reference<Primitive> > &p,
    bool forRefined bool refineImmediately)  forRefined, bool 
  : gridForRefined(forRefined) {
// Initialize with primitives for grid    primitives  
  if (refineImmediately)
     for (int i = 0; i < p.size(); ++i)
           p[i]->FullyRefine(primitives);
  elseprimitives = p;
  for (int i = 0; i < primitives.size(); ++i)
    bounds = Union(bounds, 
                primitives[i]->WorldBound());
```
#### **Determine number of voxels**

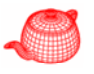

- Too many voxels  $\rightarrow$  slow traverse, large memory consumption (bad cache performance)
- Too few voxels  $\rightarrow$  too many primitives in a voxel
- Let the axis with the largest extent have  $3\sqrt[3]{N}$ partitions (*N*:number of primitives)

**Vector delta = bounds.pMax - bounds.pMin; int maxAxis=bounds.MaximumExtent(); float invMaxWidth=1.f/delta[maxAxis]; float cubeRoot=3.f\*powf(float(prims.size()),1.f/3.f); float voxelsPerUnitDist=cubeRoot \* invMaxWidth;**

# **Calculate voxel size and allocate voxels**

```
for (int axis=0; axis<3; ++axis) {
 nVoxels[axis]=Round2Int(delta[axis]*voxelsPerUnitDist);
  nVoxels[axis]=Clamp(nVoxels[axis], 1, 64);
}
```

```
for (int axis=0; axis<3; ++axis) {
  width[axis]=delta[axis]/nVoxels[axis];
  invWidth[axis]= 
          (width[axis]==0.f)?0.f:1.f/width[axis];
}
```

```
int nv = nVoxels[0] * nVoxels[1] * nVoxels[2];
voxels=AllocAligned<Voxel *>(nv);
memset(voxels 0 nv * sizeof(Voxel *)); memset(voxels, 0,
```
### **Conversion between voxel and position**

```
int posToVoxel(const Point &P, int axis) {
  int v=Float2Int(
  (P[axis]-bounds.pMin[axis])*InvWidth[axis]);
  return Clamp(v, 0, NVoxels[axis]-1);
}
float voxelToPos(int p, int axis) const {
  return bounds pMin[axis]+p  bounds.pMin[axis]+p Width[axis]; *Width[axis];
}
```

```
Point voxelToPos(int x, int y, int z) const {
  return bounds pMin+  bounds.pMin+
          Vector(x*Width[0], y*Width[1], z*Width[2]);
```
**}**

```
inline int offset(int x, int y, int z) {
 return z*NVoxels[0]*NVoxels[1] + y*NVoxels[0] + x;
}
```
#### **Add primitives into voxels**

**}**

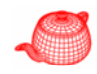

```
for (u_int i=0; i<prims.size(); ++i) {
  <Find voxel extent of primitive     >
  <Add primitive to overlapping voxels>
```
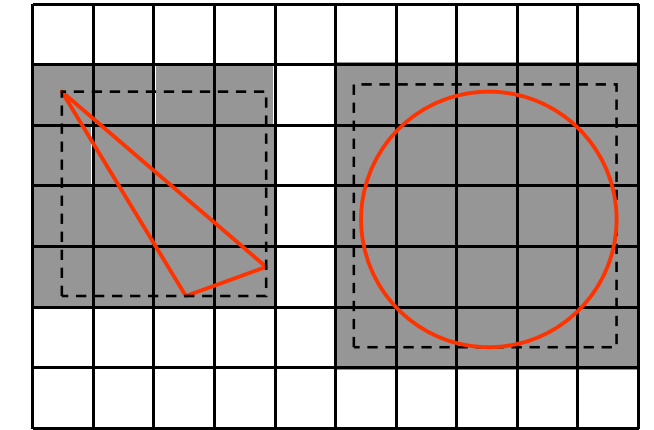

#### **<sup>&</sup>lt;***Find voxel extent of primitive***<sup>&</sup>gt;**

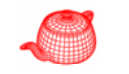

```
BBox pb = prims[i]->WorldBound();
int vmin[3] vmax[3];  vmin[3], 
for (int axis = 0; axis < 3; ++axis) {
  vmin[axis] = posToVoxel(pb pMin axis);   posToVoxel(pb.pMin, 
  vmax[axis] = posToVoxel(pb.pMax, axis);
}
```
#### **<sup>&</sup>lt;***Add primitive to overlapping voxels***<sup>&</sup>gt;**

```
for (int z = \text{win}[2]; z \leq \text{max}[2]; ++z)for (int y = \text{vmin}[1]; y \le \text{vmax}[1]; ++y)for (int x = \text{vmin}[0]; x \leq \text{vmax}[0]; ++x) {
      int o = offset(x, y, z);
      if (!voxels[o]) {
         voxels[o] = voxelArena.Alloc<Voxel>(); 
         *voxels[o] = Voxel(primitives[i]);
       }
      else {
      // Add primitive to already-allocated voxel
         voxels[o]->AddPrimitive(primitives[i]);
       }
     }
```
#### **Voxel structure**

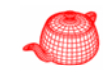

```
struct Voxel {
  <Voxel methods  >
  vector<Reference<Primitive>> primitives;
  bool allCanIntersect;  
}
Voxel(Reference<Primitive> op) {   
  allCanIntersect = false;
  \text{primitive}bback(op);
}
void AddPrimitive(Reference<Primitive> p) {
  primitives.push_back(p);
}
```
#### **GridAccel traversal**

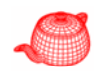

```
bool GridAccel::Intersect(
       Ray &ray Intersection *isect) {  &ray,   
  <Check ray against overall grid bounds>
  <Set up 3D DDA for ray      >
  <Walk ray through voxel grid>
}
```
### **Check against overall bound**

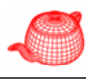

#### **float rayT;**

```
if (bounds Inside(ray(ray mint)))  (bounds.Inside(ray(ray.mint)))
```

```
rayT = ray.mint;
```
**else if (!bounds IntersectP(ray &rayT)) if (!bounds.IntersectP(ray, return false;**

**Point gridIntersect ray(rayT); gridIntersect =** 

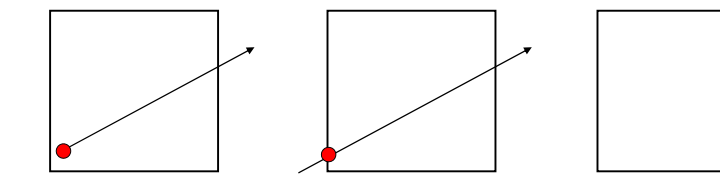

# **Set up 3D DDA (Digital Differential Analyzer)**

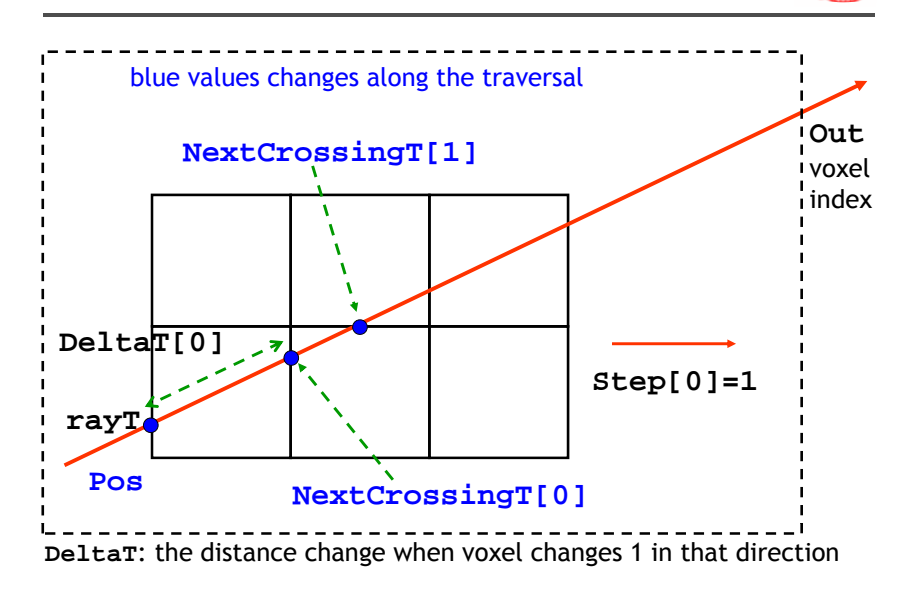

# **Set up 3D DDA (Digital Differential Analyzer)**

• Similar to Bresenhm's line drawing algorithm

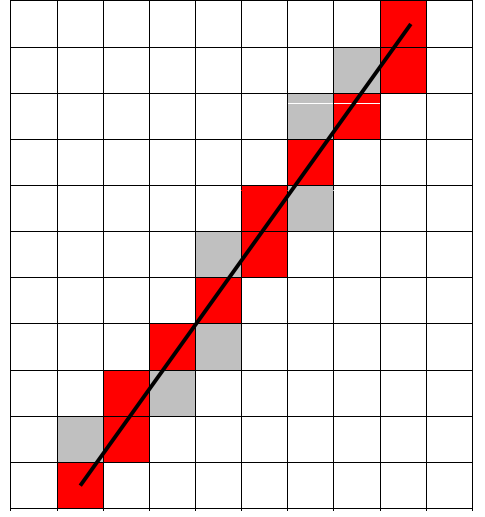

#### **Set up 3D DDA**

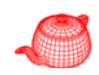

```
for (int axis=0; axis<3; ++axis) {
  Pos[axis]=posToVoxel(gridIntersect, axis);
  if (ray.d[axis]>=0) {
    NextCrossingT[axis] = rayT+ 
    (voxelToPos(Pos[axis]+1 axis) (voxelToPos(Pos[axis]+1,axis)-gridIntersect[axis])
    /ray.d[axis];
    DeltaT[axis] = width[axis] / ray.d[axis];
    Step[axis] = 1;
    Out[axis] = nVoxels[axis];
                                                   1} else {
    ...D.
    Step[axis] = -1;
    Out[axis] = -1;
  }
                                              } width[0]
```
# **Walk through grid**

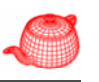

#### **for (;;) {**

**}**

**\*voxel=voxels[offset(Pos[0] Pos[1] Pos[2])]; \*voxel=voxels[offset(Pos[0],Pos[1],Pos[2])];**

- **if (voxel != NULL)**
	- **hitSomething |=**

**voxel->Intersect(ray,isect,rayId);**

**<***Advance to next voxel* **>**

**ret hitS thi turn hitSomething;**

Do not return; cut tmax instead Return when entering a voxel that is beyond the closest found intersection.

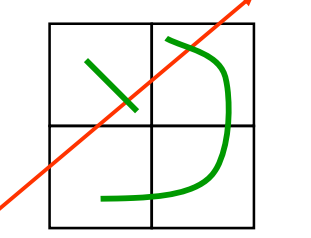

#### **Advance to next voxel**

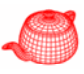

**int bits=((NextCrossingT[0]<NextCrossingT[1])<<2) + ((NextCrossingT[0]<NextCrossingT[2])<<1) + ((NextCrossingT[1]<NextCrossingT[2]));** const int cmpToAxis[8] =  $\{2, 1, 2, 1, 2, 2, 0, 0\}$ ;

**int stepAxis=cmpToAxis[bits];**

**if (ray.maxt < NextCrossingT[stepAxis]) break;**

**Pos[stepAxis]+ Step[stepAxis]; =Step[stepAxis];**

**if (Pos[stepAxis] == Out[stepAxis]) break;**

**NextCrossingT[stepAxis] += DeltaT[stepAxis];**

#### **conditions**

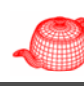

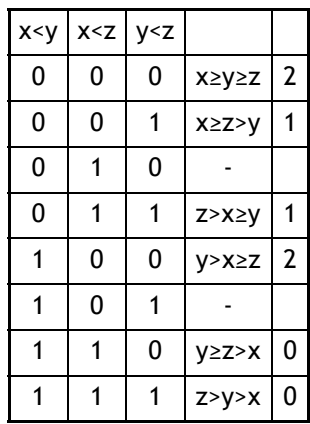

#### **Bounding volume hierarchies**

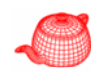

- Object subdivision. Each primitive appears in the hierarchy exactly once. Additionally, the required space for the hierarchy is bounded.
- BVH v.s. Grid: both are efficient to build, but BVH provides much faster intersection.
- BVH v.s. Kd-tree: Kd-tree could be slightly faster for intersection, but takes much longer to build. In addition, BVH is generally more numerically robust and less prone to subtle round-off bugs.
- accelerators/bvh.\*

#### **BVHAccel**

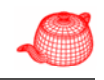

```
class BVHAccel : public Aggregate {
  <member functions>uint32_t maxPrimsInNode;
  enum SplitMethod { SPLIT_MIDDLE, SPLIT_EQUAL_COUNTS, 
                      SPLIT SAH }; SPLIT_SAH 
  SplitMethod splitMethod;
  vector<Reference<Primitive> > primitives;
  LinearBVHNode *nodes;
```
**}**

#### **BVHAccel construction**

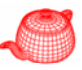

```
BVHAccel::BVHAccel(vector<Reference<Primitive> > &p,
                   uint32_t mp, const string &sm) 
{
 maxPrimsInNode = min(255u, mp);
  for (uint32 t i = 0; i < p.size(); ++i)
    p[i]->FullyRefine(primitives);
  if (sm=="sah") splitMethod =SPLIT SAH;
  else if (sm=="middle") splitMethod =SPLIT_MIDDLE;
  else if (sm=="equal") splitMethod=SPLIT_EQUAL_COUNTS;
  else {
    Warning("BVH split method \"%s\" unknown. Using 
      \"sah\".", sm.c_str());
    splitMethod = SPLIT_SAH;
  }
```
#### **BVHAccel construction**

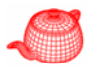

*<Initialize* **buildData** *array for primitives> <Recursively build BVH tree for primitives> <compute representation of depth-first traversal of BVH tree>*

**}** It is possible to construct a pointer-less BVH tree directly, but it is less straightforward.

#### **Initialize buildData array**

**{**

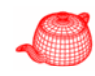

```
vector<BVHPrimitiveInfo> buildData;
buildData.reserve(p ()); rimitives.size());
for (int i = 0; i < primitives.size(); ++i) 
  BBox bbox = primitives[i]->WorldBound();
  buildData.push_back(
                   BVHPrimitiveInfo(i bbox)); BVHPrimitiveInfo(i, 
            } struct BVHPrimitiveInfo {
                BVHPrimitiveInfo() { }
                BVHPrimitiveInfo(int pn, const BBox &b)
                    : primitiveNumber(pn), bounds(b) {
                    centroid = .5f * b.pMin + .5f * b.pMax;
                }
                int primitiveNumber;
               Point centroid;
                BBox bounds;
            };
```
# **Recursively build BVH tree**

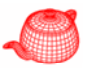

**MemoryArena buildArena; uint32 t totalNodes = 0 \_ ; vector<Reference<Primitive> > orderedPrims; orderedPrims.reserve(primitives.size());**

```
BVHBuildNode *root = recursiveBuild(buildArena, 
  buildData 0 primitives size() &totalNodes buildData, 0, primitives.size(), &totalNodes,
  orderedPrims);
               [start end)
```
**primitives.swap(orderedPrims);**

#### **BVHBuildNode**

```
struct BVHBuildNode {
  void InitLeaf( , , ){ int first, int n, BBox &b) {
     firstPrimOffset = first;
    nPrimitives = n; bounds = b;
  }
  void InitInterior(int axis, BVHBuildNode *c0, 
                         BVHBuildNode *c1) {   
     children[0] = c0; children[1] = c1;
    bounds = Union(c0->bounds, c1->bounds);
     splitAxis = axis; nPrimitives = 0;
  } The leaf contains primitives from<br>
BTOX bounds; BVHAccel::primitives[firstPrimOffset]
  BVHBuildNode *children[2];
to [firstPrimOffset+nPrimitives-1]
int splitAxis firstPrimOffset nPrimitives;
 splitAxis, firstPrimOffset, };
                              BVHAccel::primitives[firstPrimOffset]
```
#### **recursiveBuild**

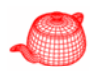

- Given n primitives, there are in general  $2^{n}$ -2 possible ways to partition them into two nonempty groups. In practice, one considers partitions along a coordinate axis, resulting in 6n candidate partitions.
- 1. Choose axis
- 2. Choose split
- **3. Interior(dim,**

```
recursi ild veBuild( id ) .., start, mid, ..), 
recursiveBuild(.., mid, end, ..)
)
```
#### **Choose axis**

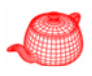

**BBox cBounds;**

```
for (int i = start; i <end; ++i)
  cBounds=Union(cBounds, buildData[i].centroid);
int dim = centroidBounds.MaximumExtent();
If cBounds has zreo volume, create a leaf
```
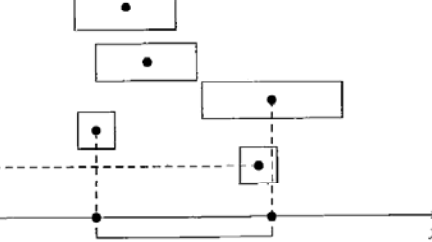

### **Choose split (split\_middle)**

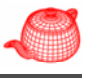

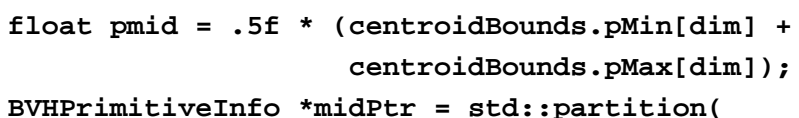

**&buildData[start], &buildData[end-1]+1,** 

**CompareToMid(dim, pmid));**

**mid = midPtr - &buildData[0];**

Return true if the given primitive's bound's centroid is below the given midpoint

#### **Choose split (split\_equal\_count)**

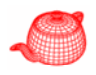

**mid = (start + end) / 2; std::nth element(&buildData[start], std::nth\_element(&buildData[start], &buildData[mid], &buildData[end-1]+1, Comp ( )); arePoints(dim));**

It orders the array so that the middle pointer has median, the first half is smaller and the second half is larger in O(n).

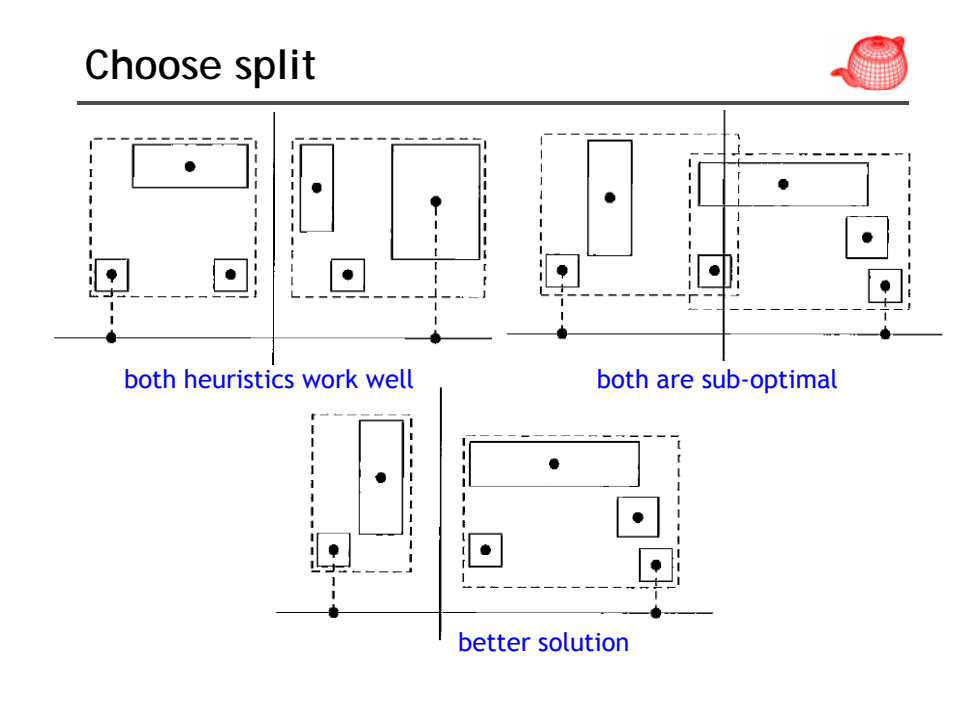

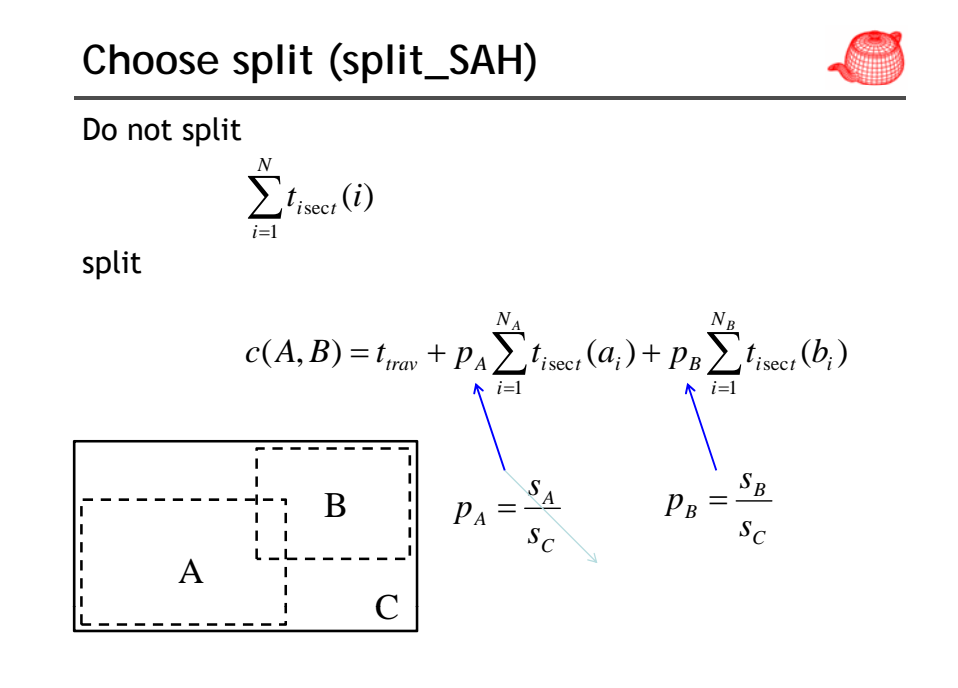

# **Choose split (split\_SAH)**

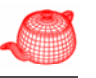

- If there are no more than 4 primitives, use equal size heuristics instead.
- Instead of testing 2n candidates, the extend is divided into a small number (12) of buckets of equal extent. Only buck boundaries are considered.

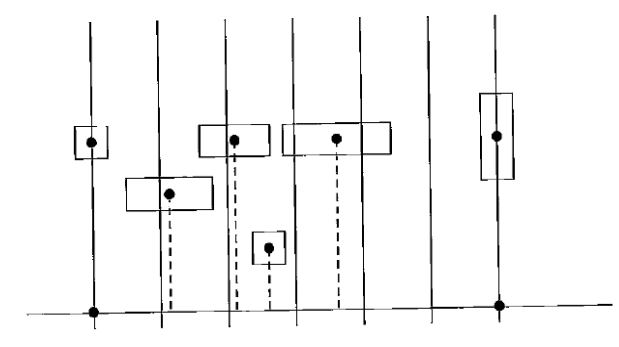

#### **Choose split (split\_SAH)**

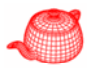

```
const int nBuckets = 12;
struct BucketInfo {   
  int count; BBox bounds;
};
BucketInfo buckets[nBuckets];
for (int i=start; i<end; ++i) {
  int b = nBuckets * ((buildData[i].centroid[dim]-centroidBounds.pMin[dim])/
 (centroidBounds.pMax[dim]-centroidBounds.pMin[dim]));
  if (b == nBuckets) b = nBuckets-1;
  b k t [b] t++ buckets[b].count++;
  buckets[b].bounds = Union(buckets[b].bounds, 
  buildData[i].bounds);
}
```
# **Choose split (split\_SAH)**

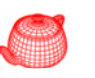

```
float cost[nBuckets-1];
for (int i = 0; i < n Buckets-1; +i) {
  BBox b0, b1;
  int count0 = 0, count1 = 0;
  for (int j = 0; j \le i; ++j) {
    b0 = Union(b0, buckets[j].bounds);
    count0 += buckets[j].count; }
  for (int j = i+1; j < nBuckets; +i) {
    b1 = Union(b1, buckets[j].bounds);
    count1 += buckets[j].count; }
  cost[i] = .125f + (count0*b0.SurfaceArea() + 
  count1*b1.SurfaceArea())/bbox.SurfaceArea();
        } Traverse cost : Intersection cost = 1 : 8
```
#### **Choose split (split\_SAH)**

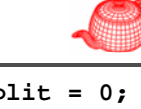

```
float minCost = cost[0]; uint32_t minCostSplit = 0;
for (int i = 1; i < nBuckets-1; ++i) {
 if (cost[i] < minCost) {
   minCost = cost[i];
   minCostSplit = i;
  }
}
if (nPrimitives > maxPrimsInNode ||
   minCost < nPrimitives) {
 BVHPrimitiveInfo *pmid =
  std::partition(&buildData[start],&buildData[end-
  1]+1, CompareToBucket(minCostSplit, nBuckets, dim,
  centroidBounds));
 mid = pmid - &buildData[0];
} else <create a leaf>
```
#### **Compact BVH**

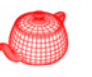

• The last step is to convert the BVH tree into a compact representation which improves cache, memory and thus overall performance.

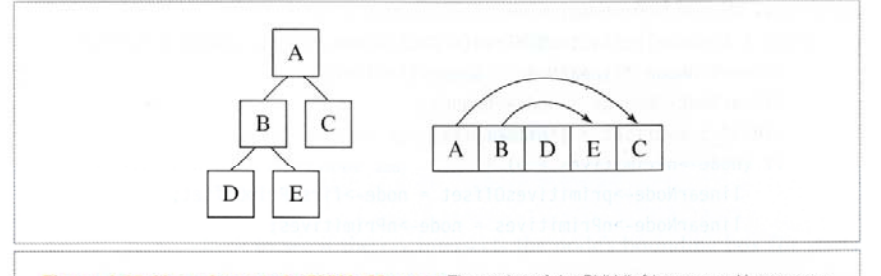

Figure 4.12: Linear Layout of a BVH in Memory. The nodes of the BVH (left) are stored in memory in depth-first order (right). Therefore, for any interior node of the tree (A and B in this example), the first child is found immediately after the parent node in memory. The second child is found via an offset pointer, represented here with lines with arrows. Leaf nodes of the tree (D, E, and C) have no children.

#### **BVHAccel traversal**

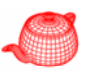

```
bool BVHAccel::Intersect(const Ray &ray, 
  Intersection *isect) const {
  if (!nodes) return false;
```
**b l hi f l bool hit = false; Point origin = ray(ray.mint); Vector invDir(1.f / ray.d.x, 1.f / ray.d.y, 1.f / ray.d.z); uint32\_t dirIsNeg[3]={ invDir.x < 0, invDir.y < 0, invDir.z < 0 };**

**ui t32 t d N 0 int32 t nodeNum = 0;** offset into the nodes array to be visited **uint32\_t todo[64];** nodes to be visited; acts like a stack **uint32 t todoOffset <sup>=</sup> 0;** next free element in the stack **\_**

#### **BVHAccel traversal**

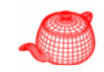

```
while (true) {
  const LinearBVHNode *node = &nodes[nodeNum];
  if (::IntersectP(node->bounds,ray,invDir,dirIsNeg)){
   if (node->nPrimitives > 0) {<br>
      // Intersect ray with primitives in leaf BVH node
      for (uint32 t i = 0; i < node->nPrimitives; ++i){
        if (primitives[node  (primitives[node->primitivesOffset+i]
                        ->Intersect(ray, isect))
          hit = true;
      }
      if (todoOffset == 0) break;
      nodeNum = todo[--todoOffset];
    }
```
#### **BVHAccel traversal**

**} }**

**}**

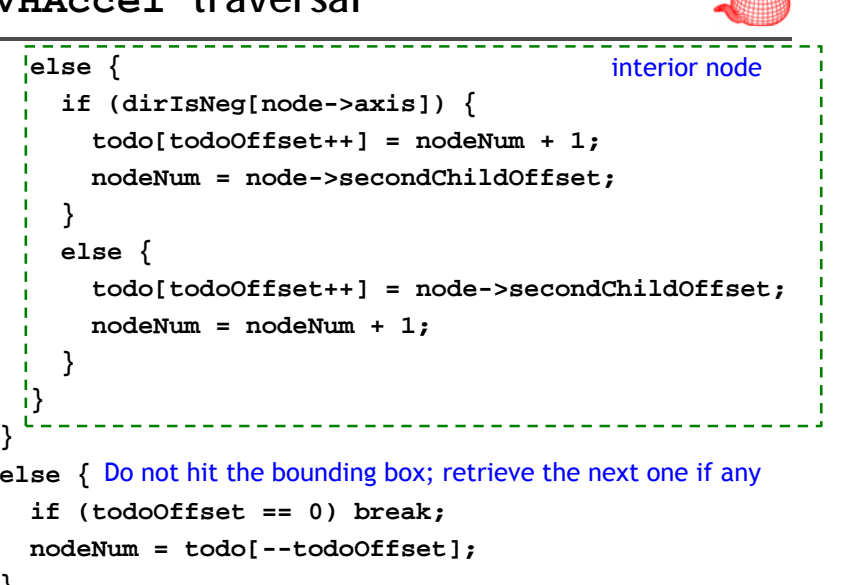

# **KD-Tree accelerator**

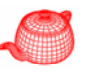

• Non-uniform space subdivision (for example, kd-tree and octree) is better than uniform grid if the scene is irregularly distributed.

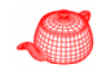

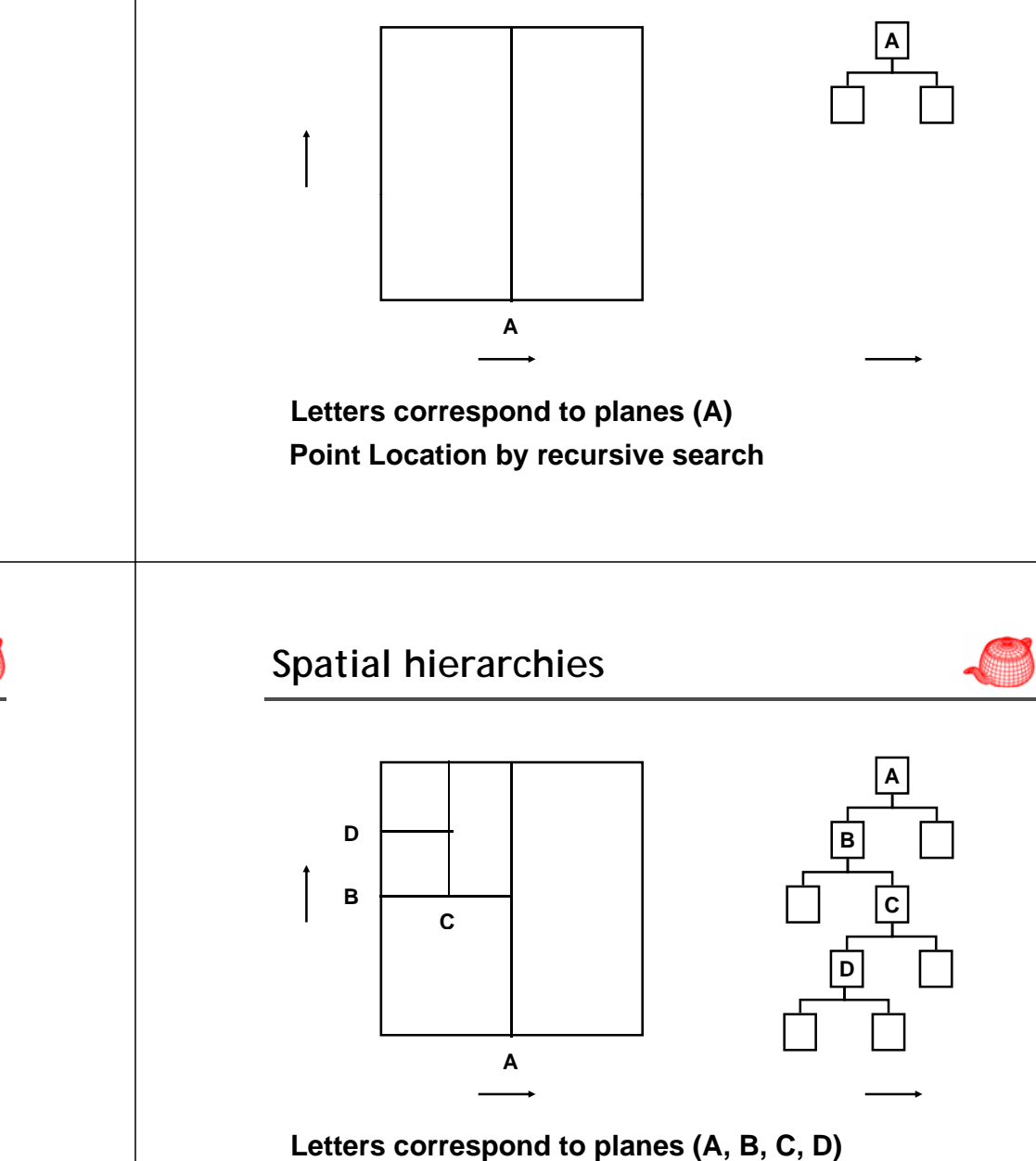

**Point Location by recursive search**

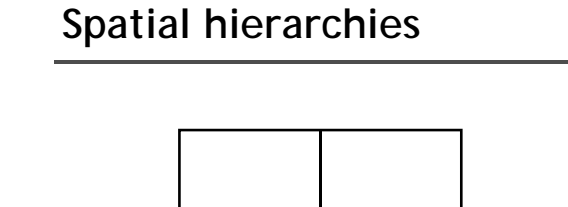

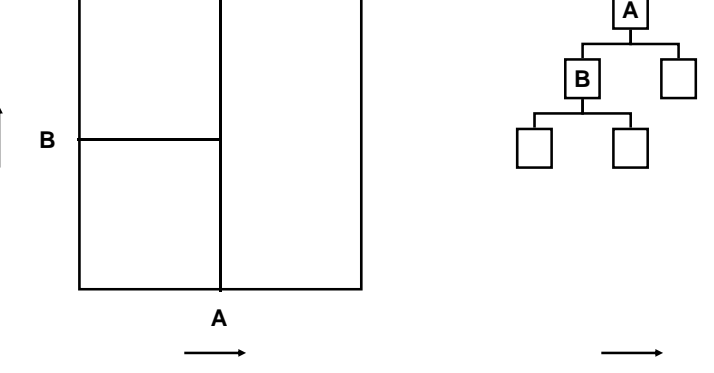

**Letters correspond to planes (A, B) Point Location by recursive search**

### **Variations**

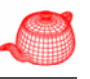

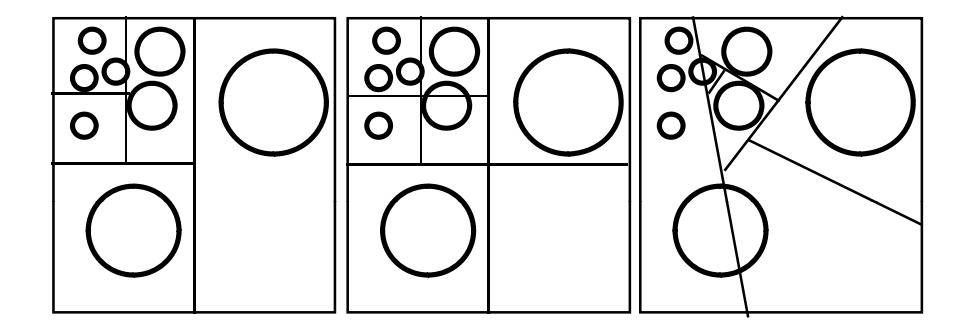

**kd-tree**

**octree bsp-tree**

#### **"Hack" kd-tree building**

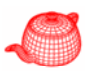

- Split axis
	- Round-robin; largest extent
- Split location
	- Middle of extent; median of geometry (balanced tree)
- Termination
	- Target # of primitives, limited tree depth
- All of these techniques stink.

# **Building good kd-trees**

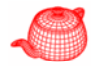

- What split do we really want?
	- Clever Idea: the one that makes ray tracing cheap
	- Write down an expression of cost and minimize it
	- Greedy cost optimization
- What is the cost of tracing a ray through a cell?

Cost(cell) =  $C_{\text{trav}} + \text{Prob}(\text{hit L}) \cdot \text{Cost}(L) + \text{Prob}(\text{hit R}) \cdot \text{Cost}(R)$ 

**Splitting with cost in mind**

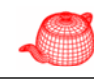

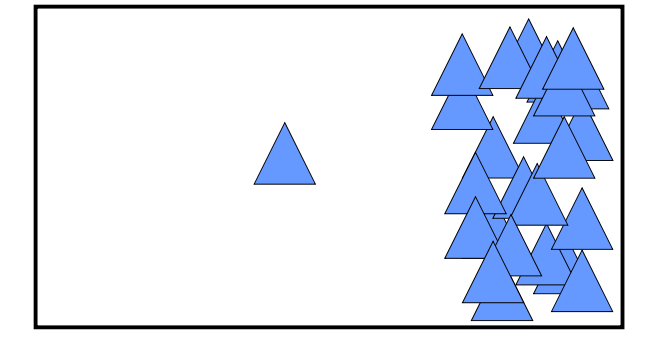

# **Split in the middle**

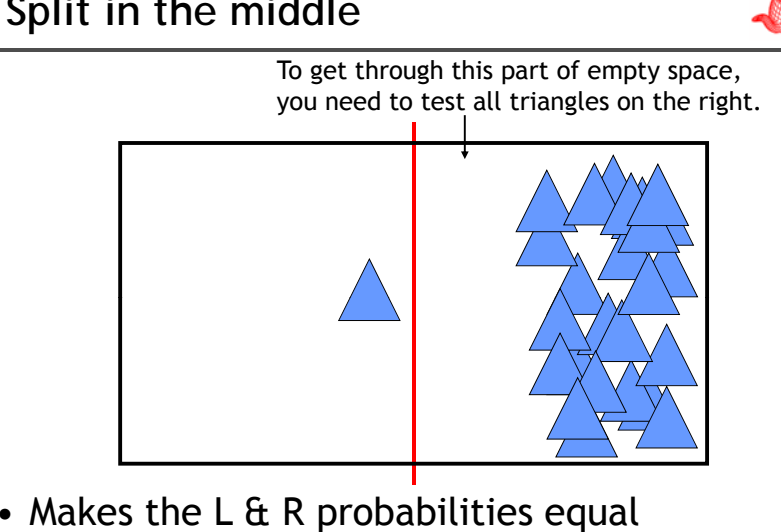

• Pays no attention to the L  $\alpha$  R costs

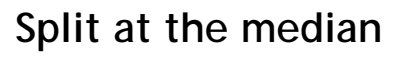

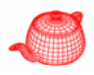

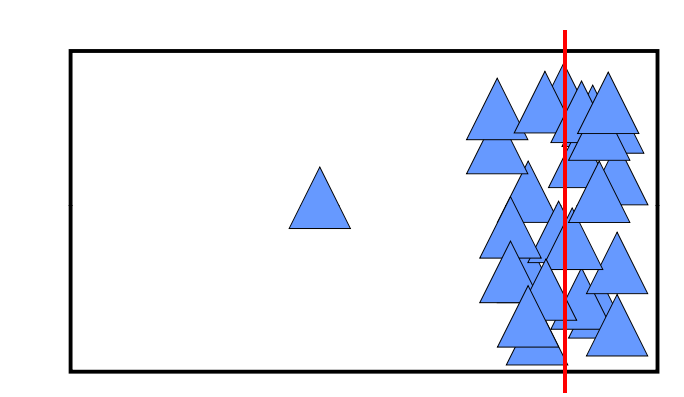

- Makes the L & R costs equal
- Pays no attention to the L  $\alpha$  R probabilities

# **Cost-optimized split**

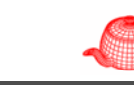

Since Cost(R) is much higher, make it as small as possible

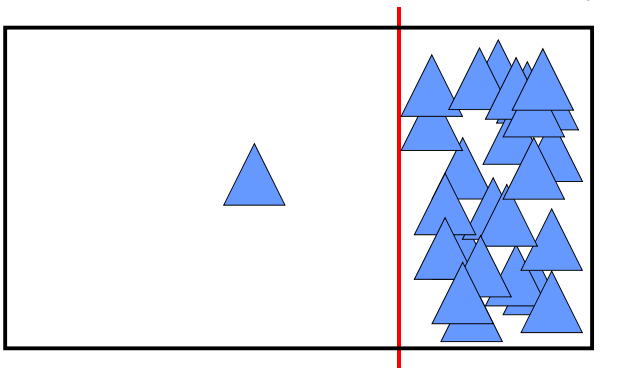

- Automatically and rapidly isolates complexity
- Produces large chunks of empty space

# **Building good kd-trees**

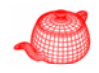

- Need the probabilities
	- Turns out to be proportional to surface area
- Need the child cell costs
	- Simple triangle count works great (very rough approx.)
	- Empty cell "boost"

 $Cost(cell) = C_{trav} + Prob(ht L) * Cost(L) + Prob(ht R) * Cost(R)$ 

 $= C_{\text{trav}} + SA(L) * TriCount(L) + SA(R) * TriCount(R)$ 

C trav is the ratio of the cost to traverse to the cost to intersect

```
C_trav = 1:80 in pbrt (found by experiments)
```
# **Surface area heuristic**

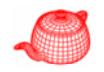

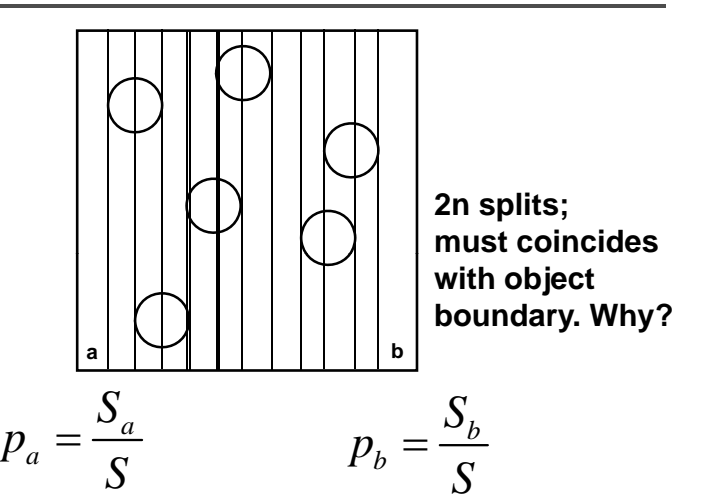

# **Basic building algorithm**

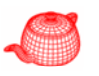

- 1. Pick an axis, or optimize across all three
- 2. Build a set of candidate split locations (cost extrema must be at bbox vertices)
- 3. Sort or bin the triangles
- 4. Sweep to incrementally track L/R counts, cost
- 5. Output position of minimum cost split

Running time:  $T(N) = N \log N + 2T(N/2)$ 

 $T(N) = N \log^2 N$ 

- • Characteristics of highly optimized tree
	- very deep, very small leaves, big empty cells

## **Termination criteria**

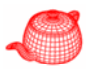

- When should we stop splitting?
	- Bad: depth limit, number of triangles
	- Good: when split does not help any more.
- Threshold of cost improvement
	- Stretch over multiple levels
	- For example, if cost does not go down after three splits in a row, terminate
- Threshold of cell size
	- Absolute probability SA(node)/SA(scene) small

# **Ray traversal algorithm**

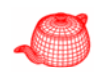

• Recursive inorder traversal

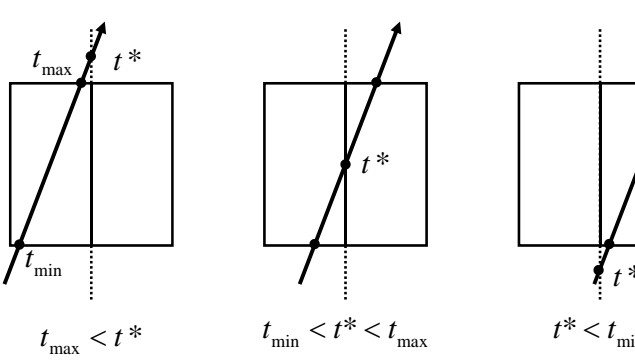

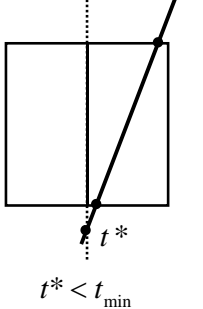

**Intersect(L,tmin,tmax) Intersect(L,tmin,t\*) Intersect(R,tmin,tmax)**  $Intersect(R,t*,tmax)$ 

a video for kdtree

### **Tree representation**

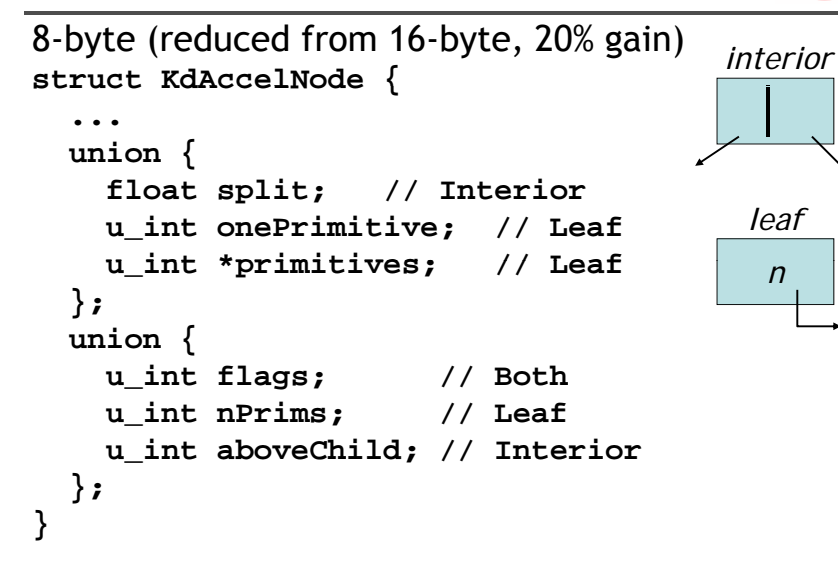

**KdTreeAccel construction**

• Recursive top-down algorithm

**If (nPrims <= maxPrims || depth==0) {**

• max depth =  $8 + 1.3 \log(N)$ 

**<***create leaf***>**

**}**

# **Tree representation**  $_1$   $_8$  float is irrelevant in pbrt2  $_{23}$ SE Mflags  $\mathcal{L}$ nFlag:  $0,1,2$  (interior x, y, z) 3 (leaf) **Interior node**• Choose split axis position - Medpoint

- Medium cut
- Area heuristic
- Create leaf if no good splits were found
- Classify primitives with respect to split

#### **Choose split axis position**

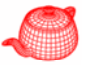

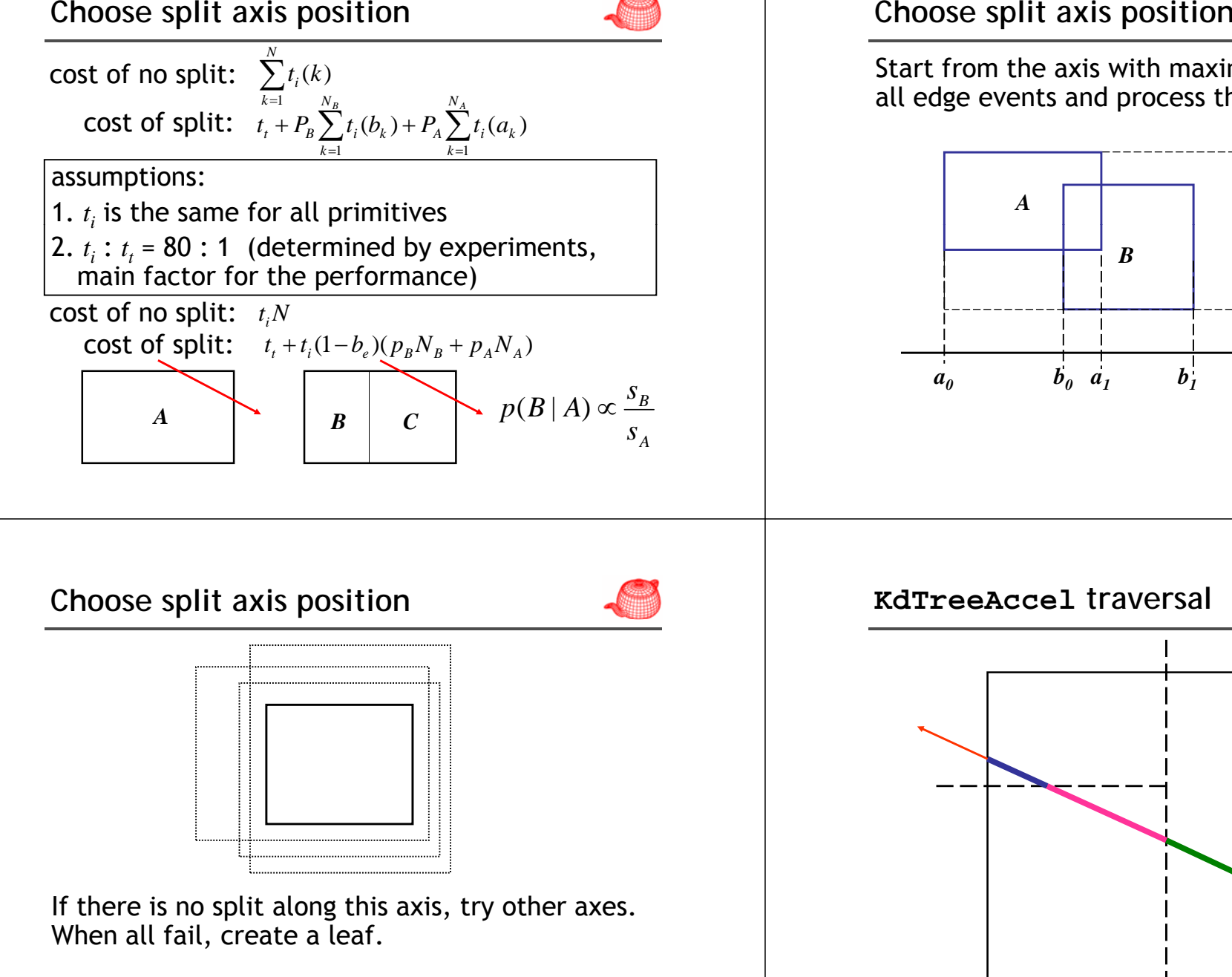

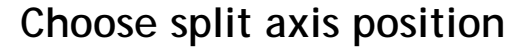

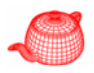

Start from the axis with maximum extent, sort all edge events and process them in order

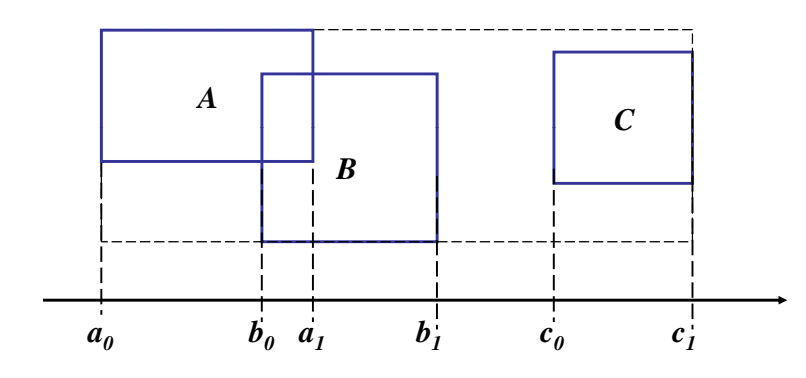

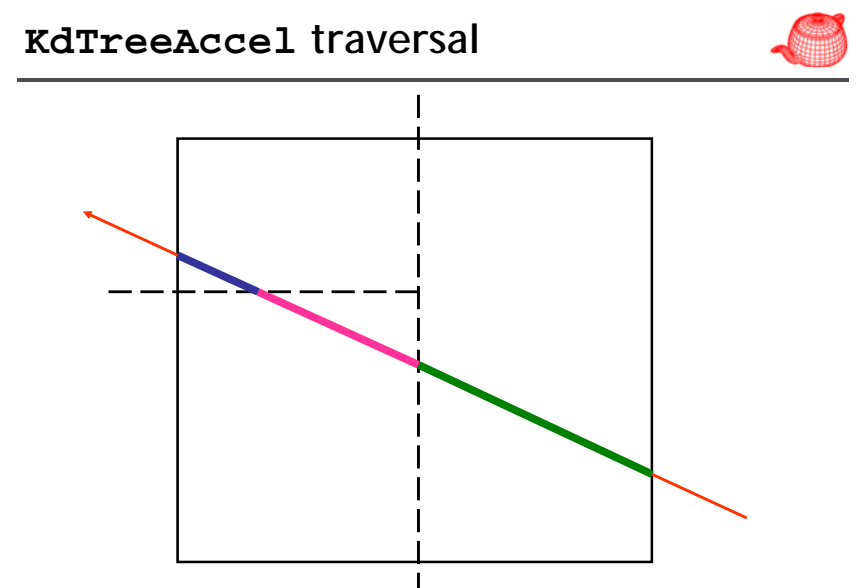

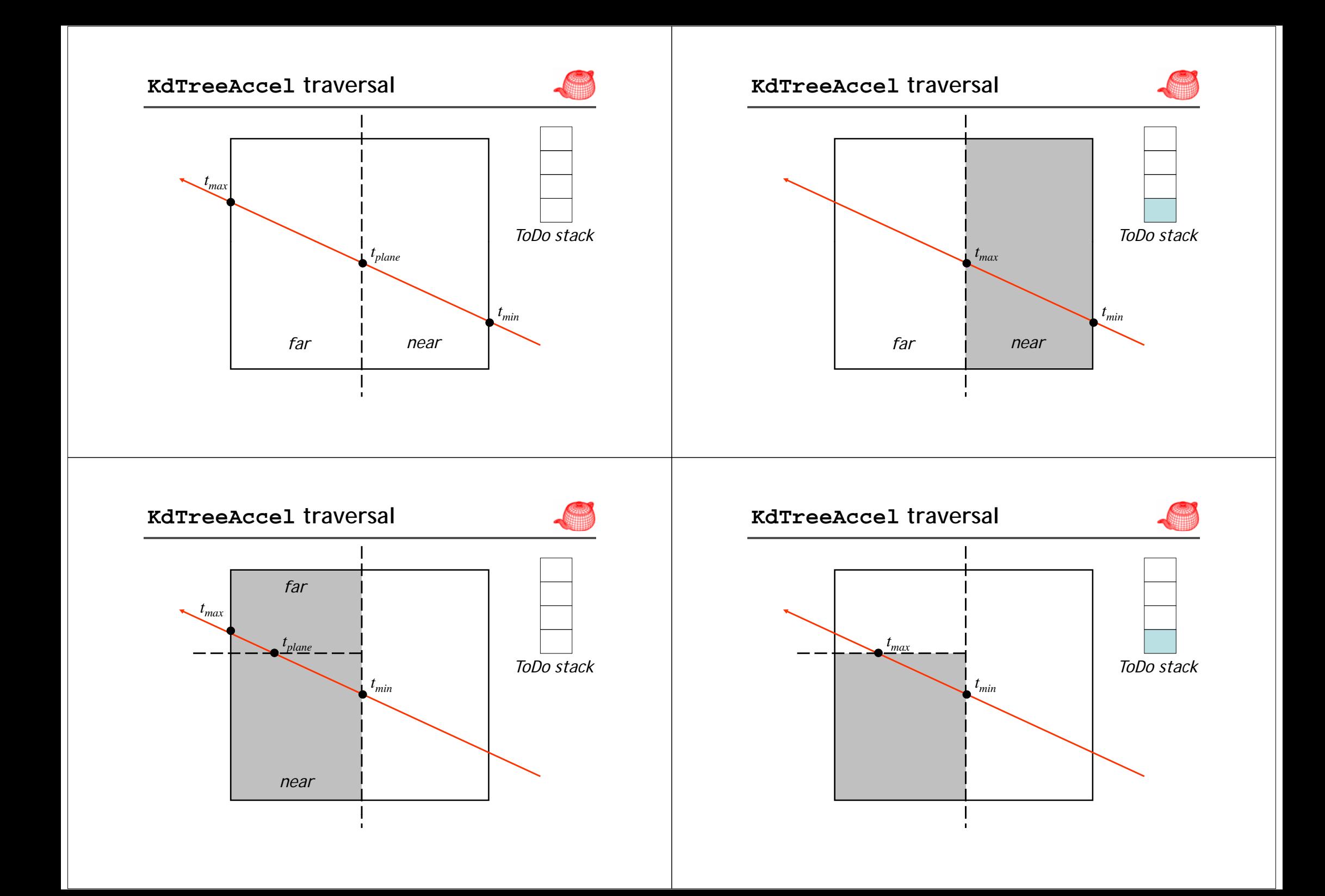

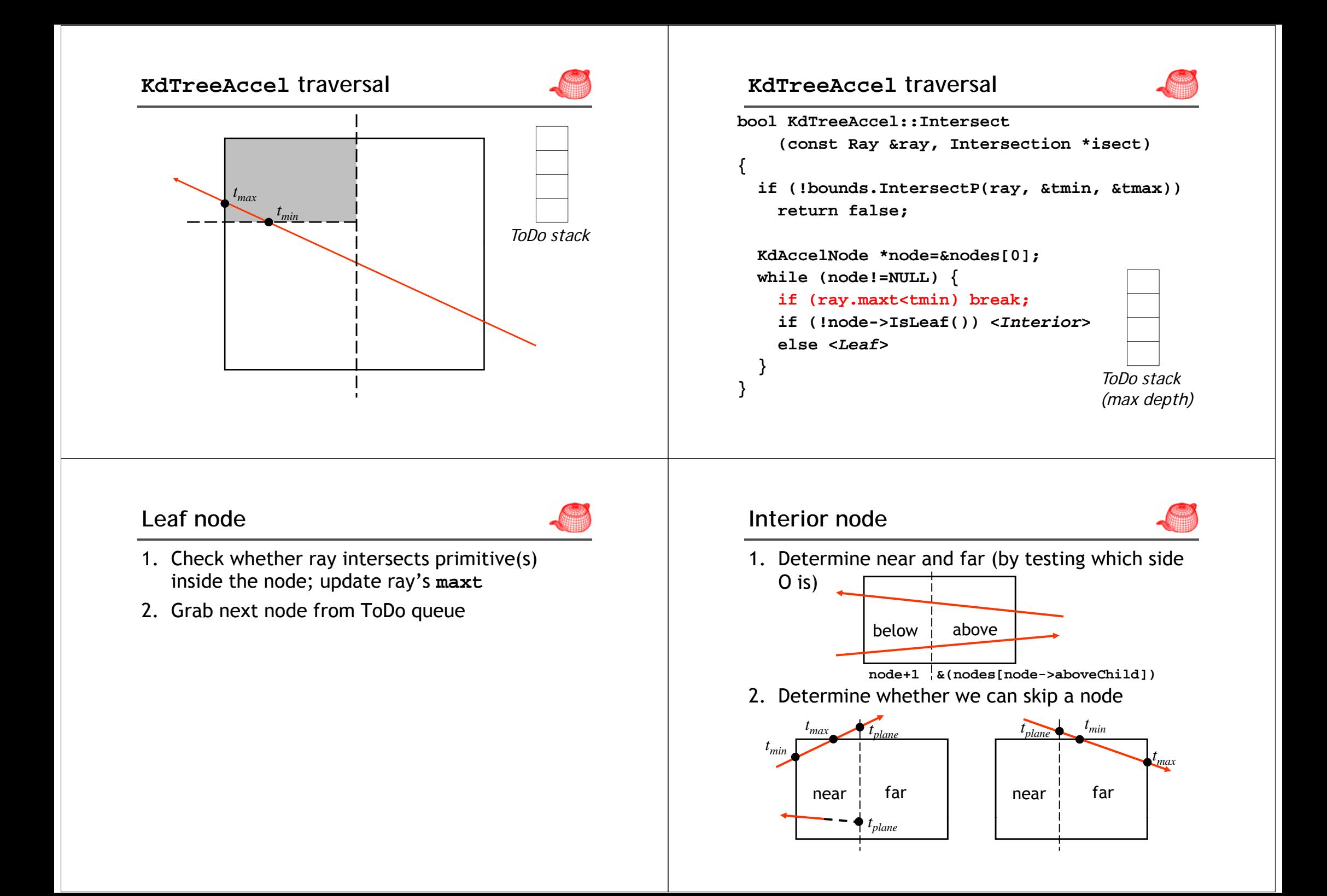

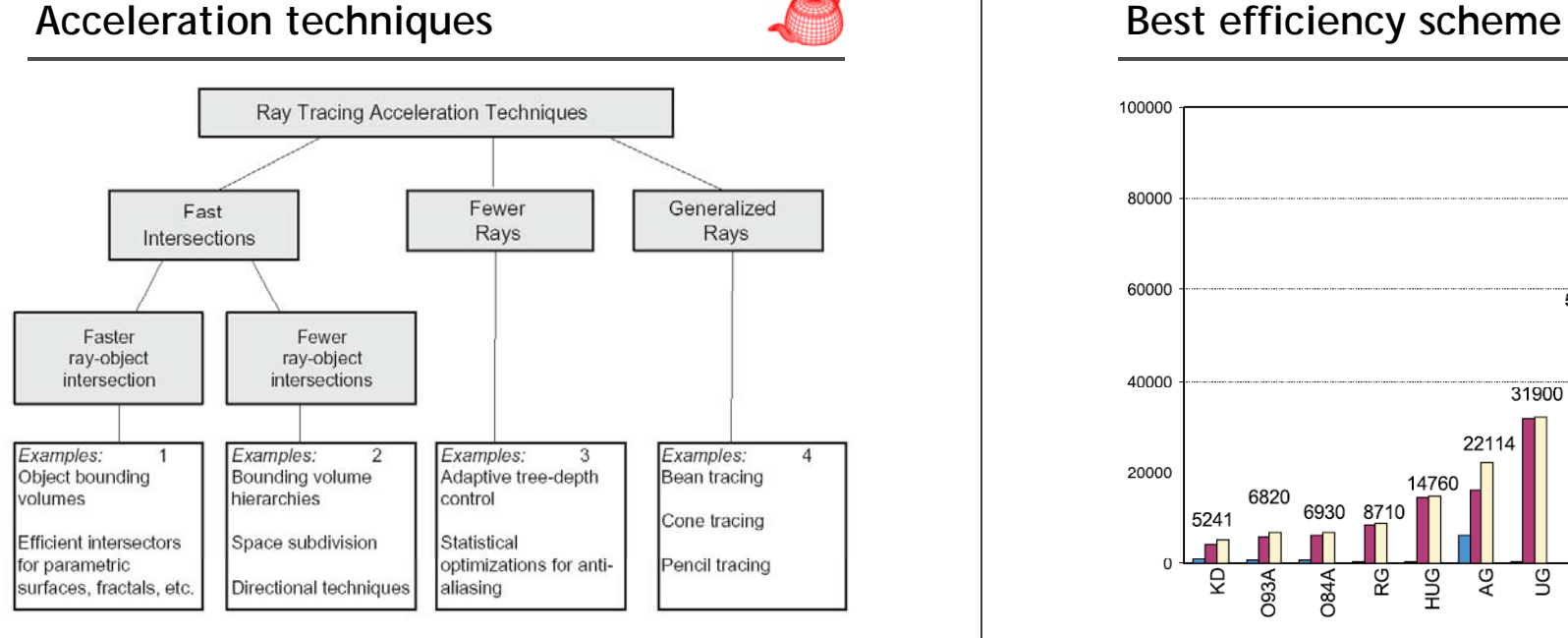

#### 410000 100000 89450 89800 80000 66092 60000 53350  $T_B$  $TT_R$  $\vert$   $\Box$   $\top$   $\Box$   $\vdash$   $\top$   $\Box$   $\Gamma$ 40000 31900 22114 20000 14760 6820 6930 8710 5241 **POH BSP** KD. **O<sub>93</sub>A 084A RG** AG UG O93 089 **084** ΨR

#### **References**

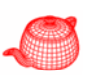

- J. Goldsmith and J. Salmon, Automatic Creation of Object Hierarchies for Ray Tracing, IEEE CG&A, 1987.
- Brian Smits, Efficiency Issues for Ray Tracing, Journal of Graphics Tools, 1998.
- K. Klimaszewski and T. Sederberg, Faster Ray Tracing Using Adaptive Grids, IEEE CG&A Jan/Feb 1999.
- Whang et. al., Octree-R: An Adaptive Octree for efficient ray tracing, IEEE TVCG 1(4), 1995.
- A. Glassner, Space subdivision for fast ray tracing. IEEE CG&A, 4(10), 1984